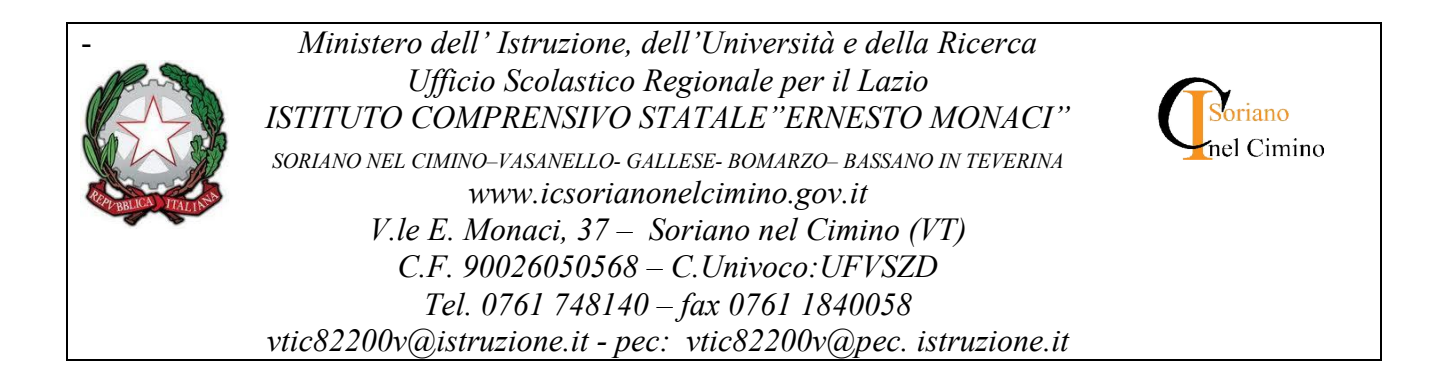

# MISURE MINIME DI SICUREZZA ICT PER LE PUBBLICHE AMMINISTRAZIONI"

*- CIRCOLARE AGID 18 APRILE 2017, N. 2/2017 -*

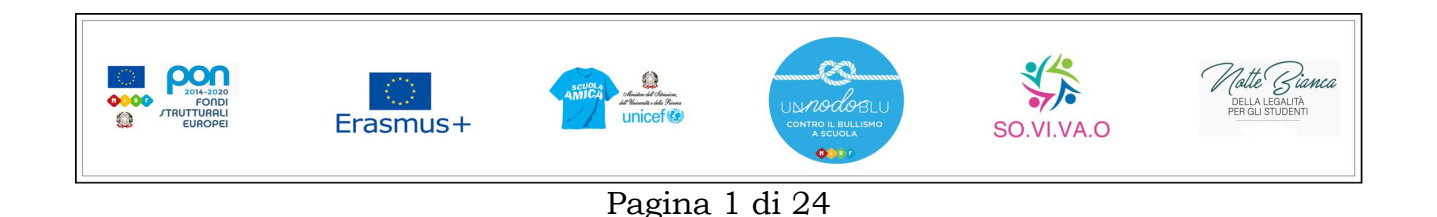

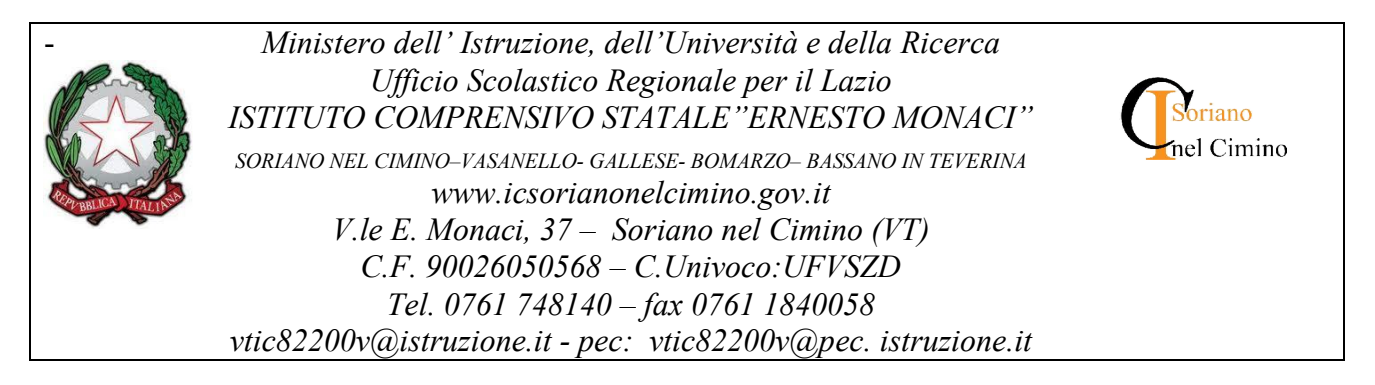

# ALLEGATO 1 - Modulo implementazione Misure Minime

# ABSC 1 (CSC 1): INVENTARIO DEI DISPOSITIVI AUTORIZZATI E NON AUTORIZZATI

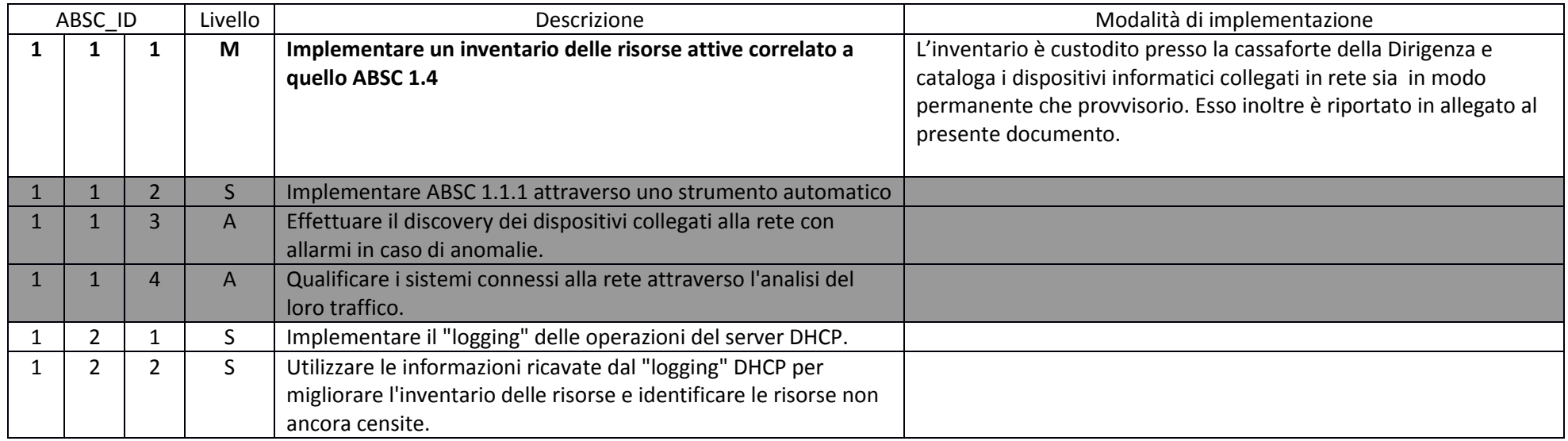

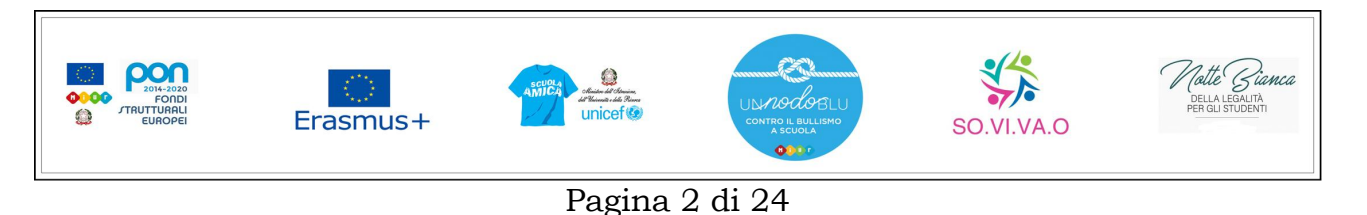

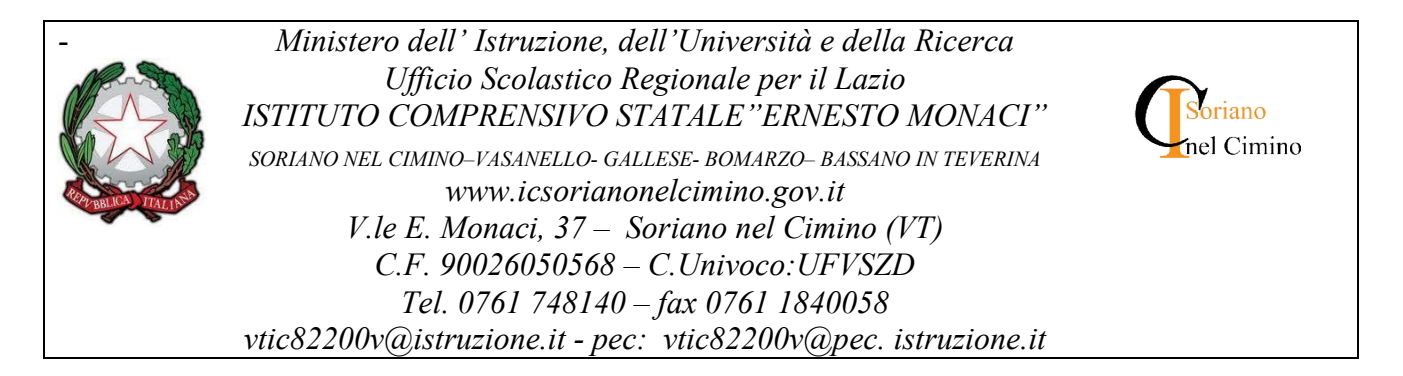

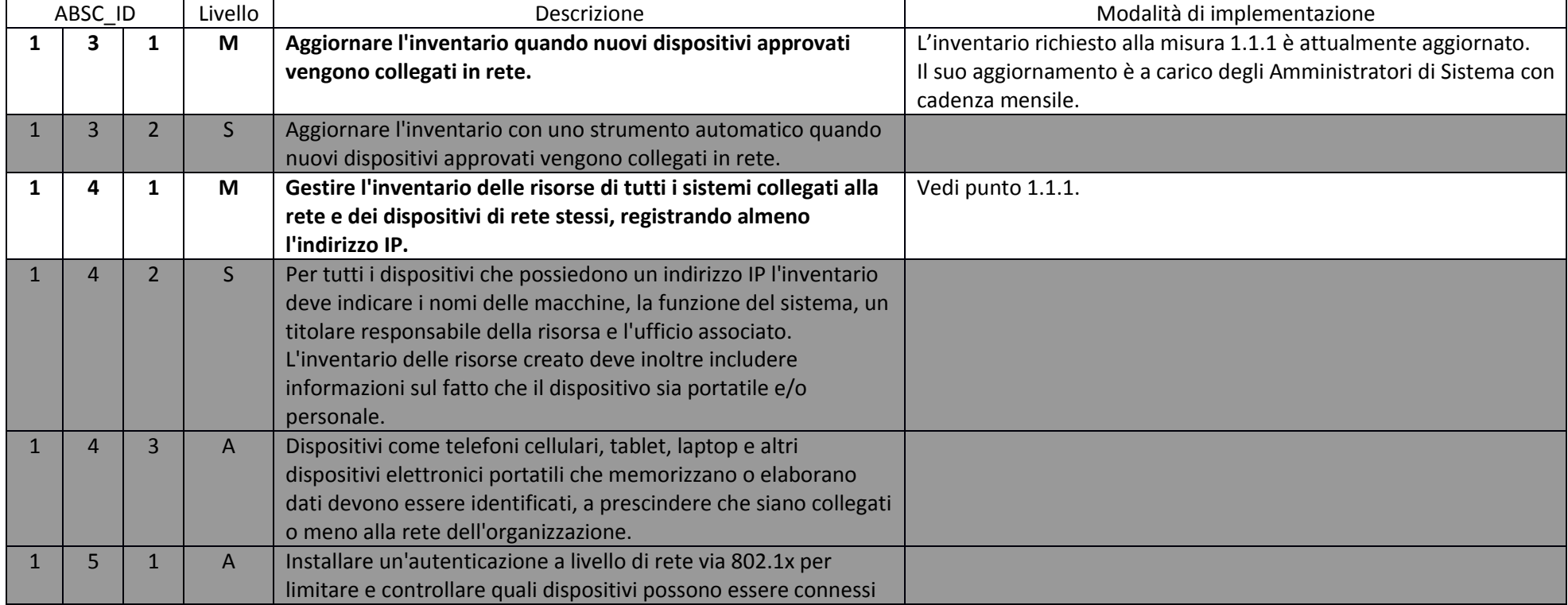

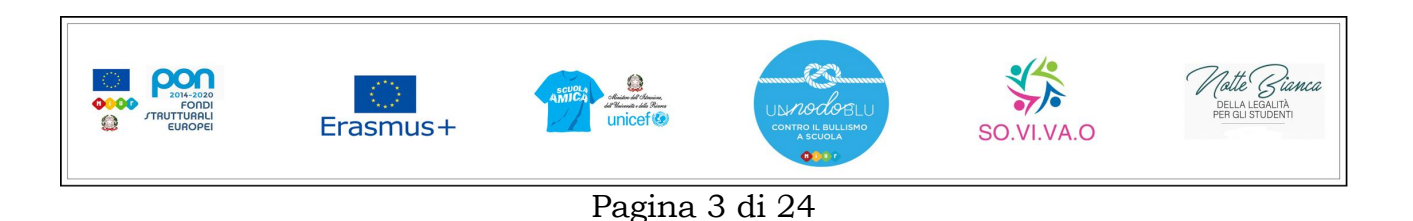

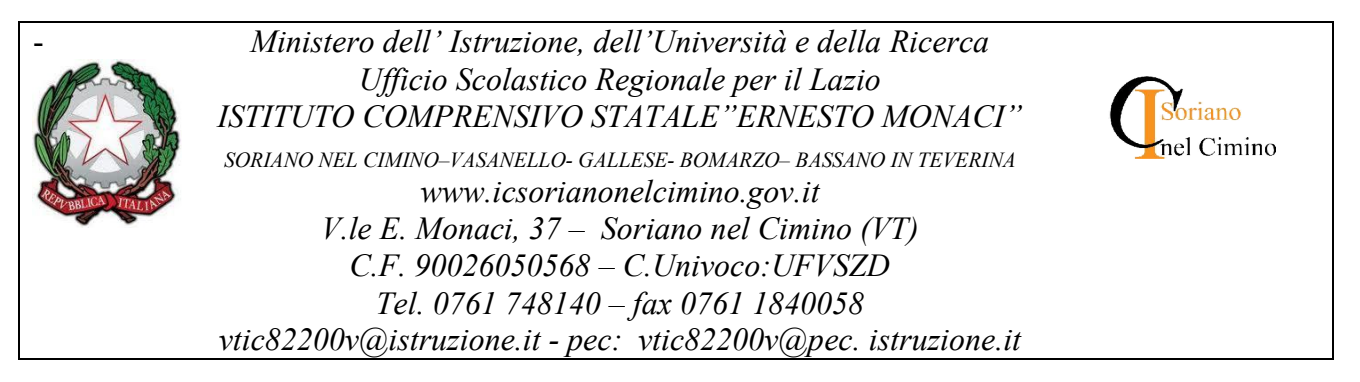

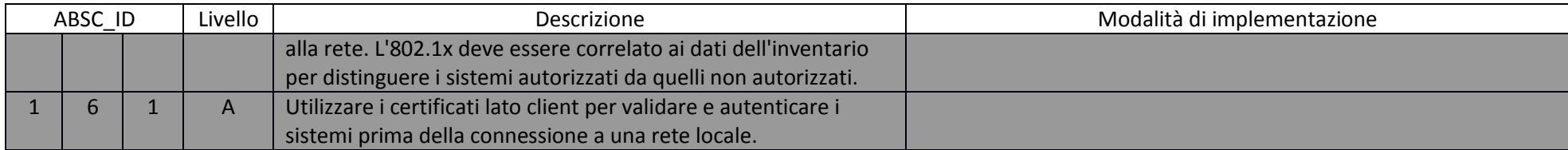

## ABSC 2 (CSC 2): INVENTARIO DEI SOFTWARE AUTORIZZATI E NON AUTORIZZATI

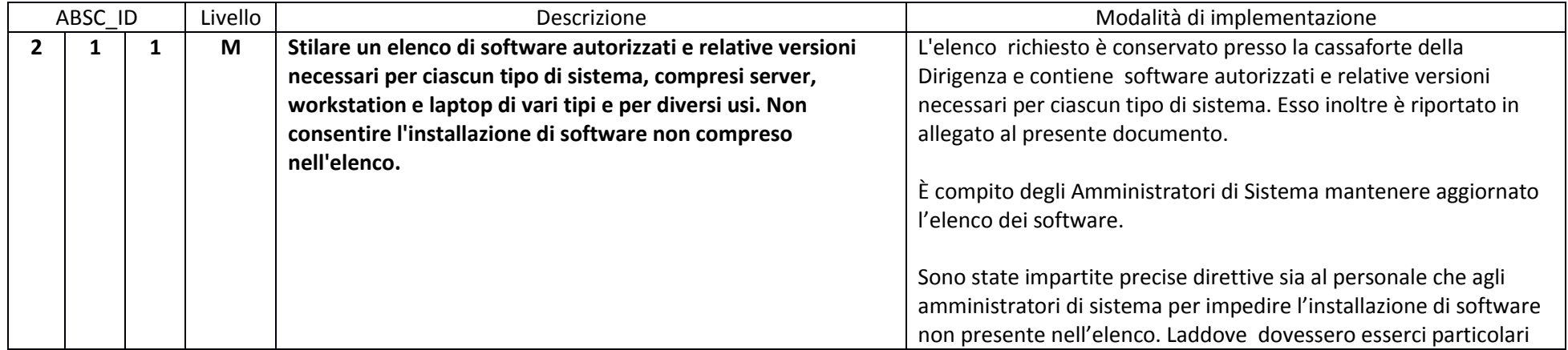

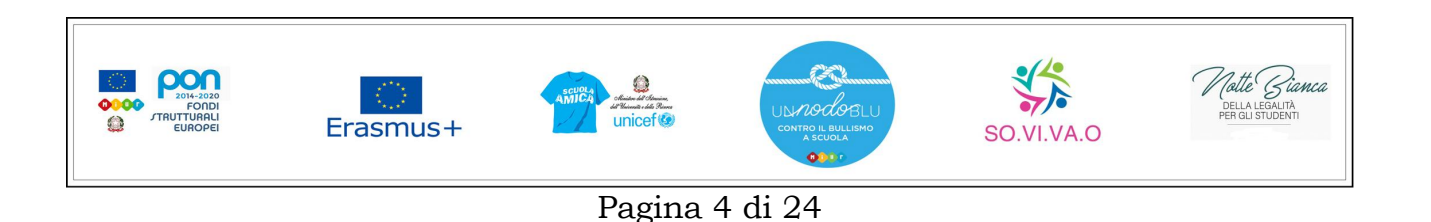

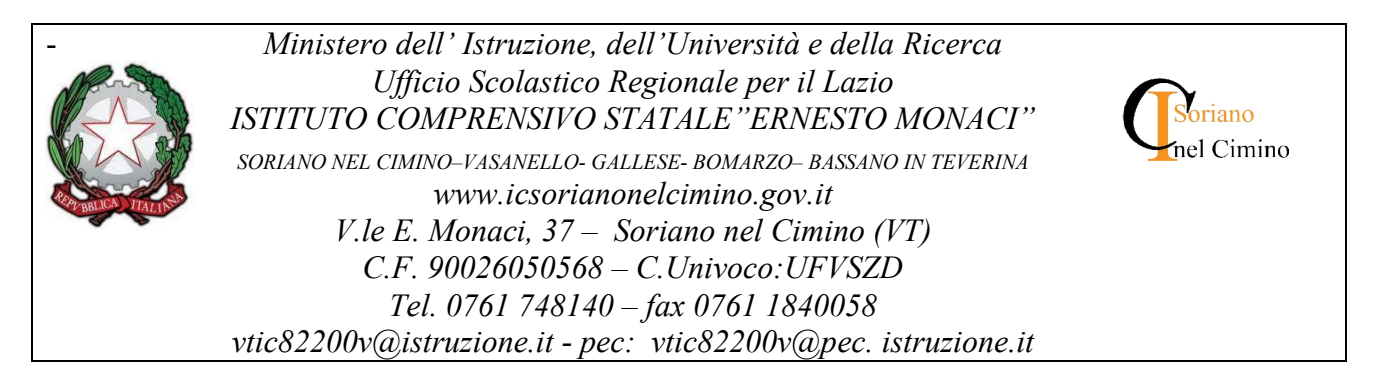

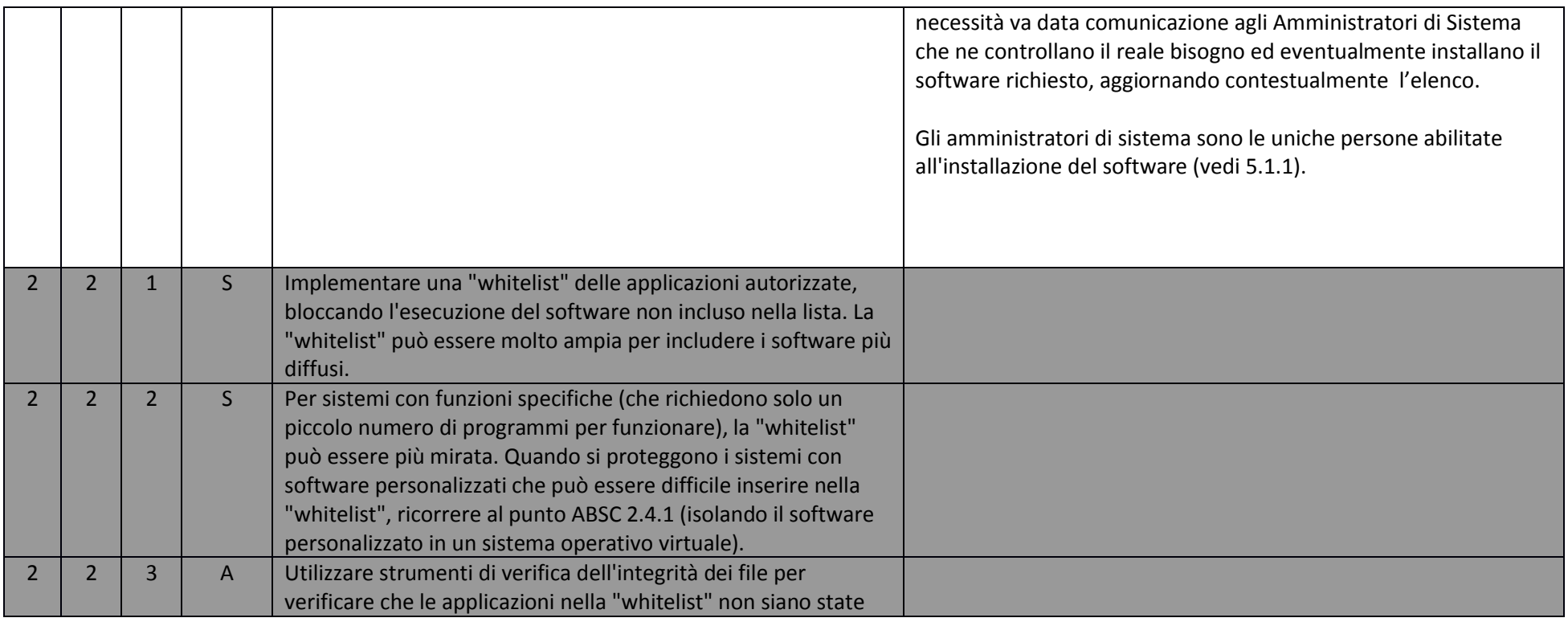

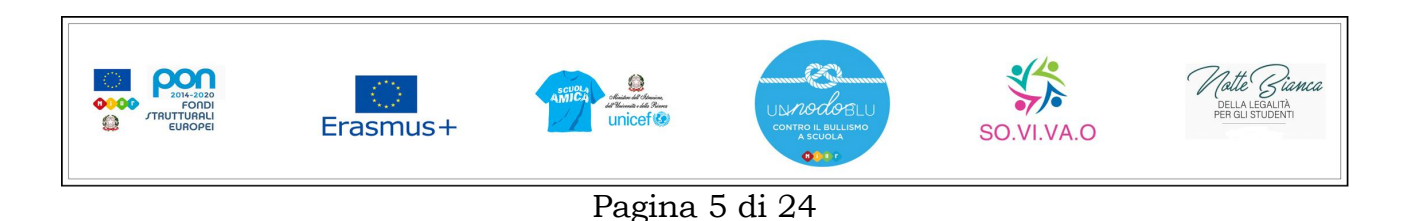

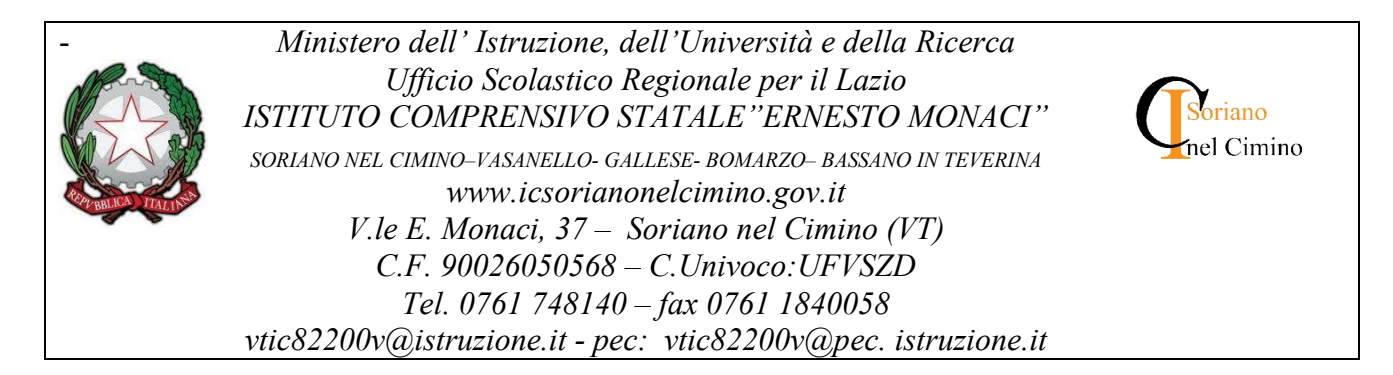

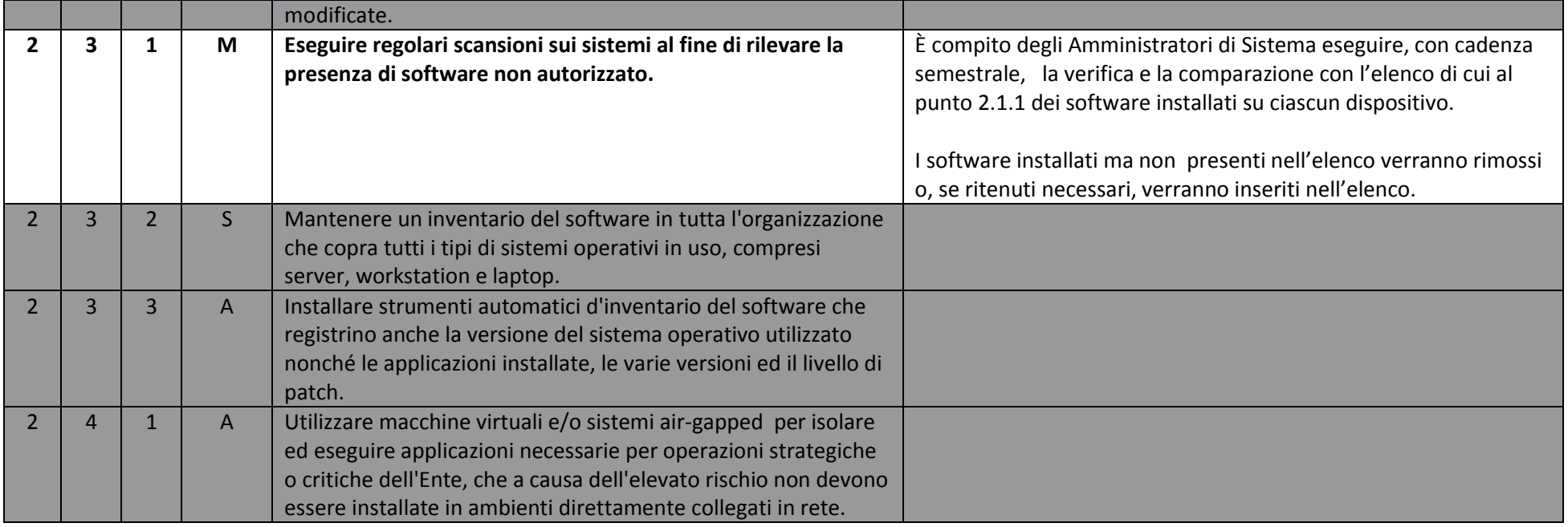

ABSC 3 (CSC 3): PROTEGGERE LE CONFIGURAZIONI DI HARDWARE E SOFTWARE SUI DISPOSITIVI MOBILI, LAPTOP, WORKSTATION E SERVER

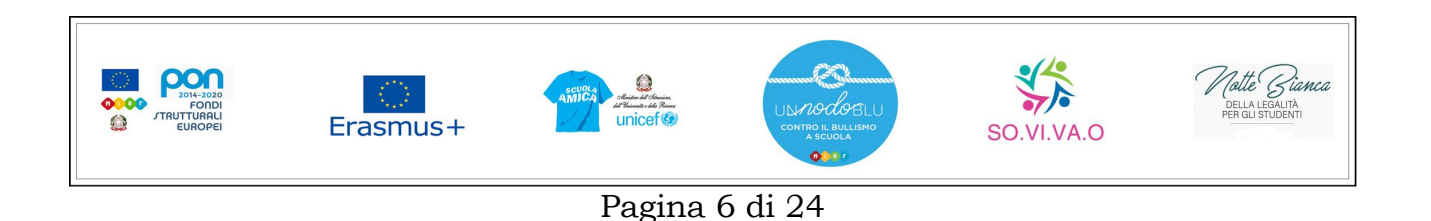

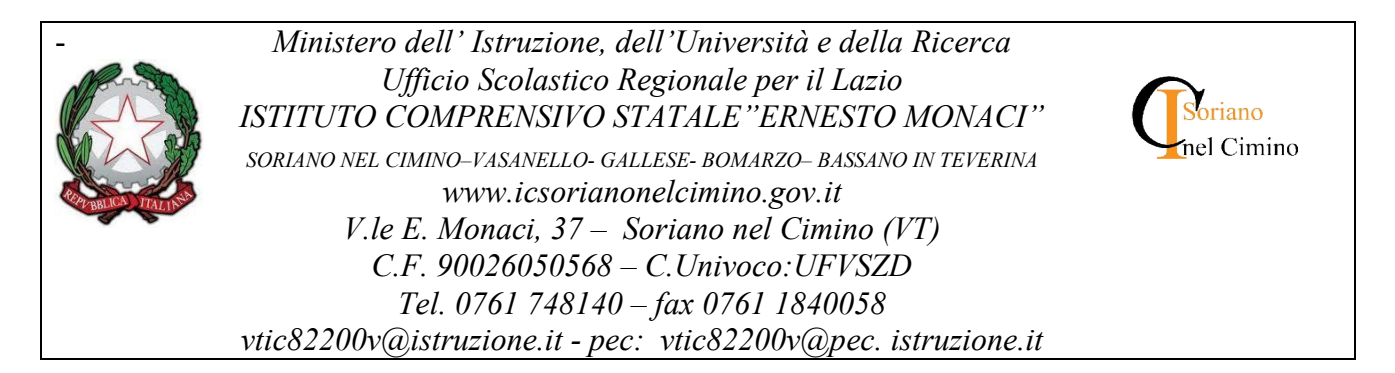

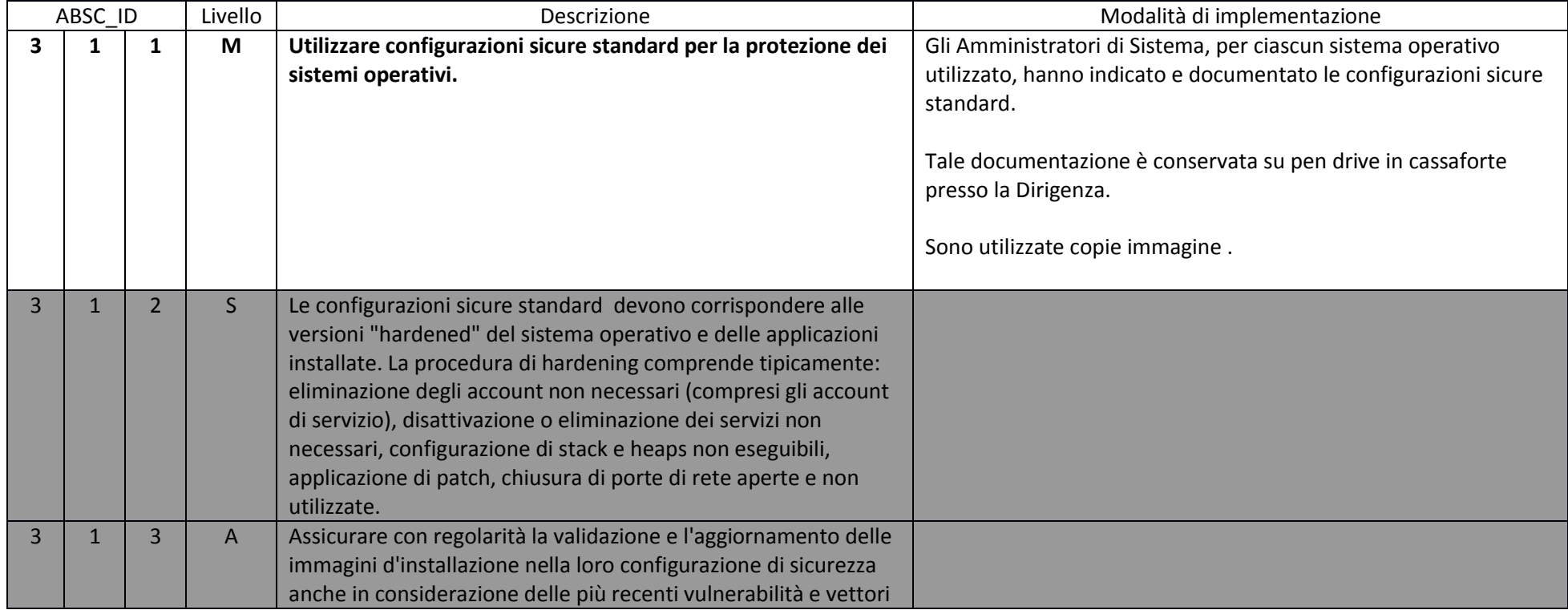

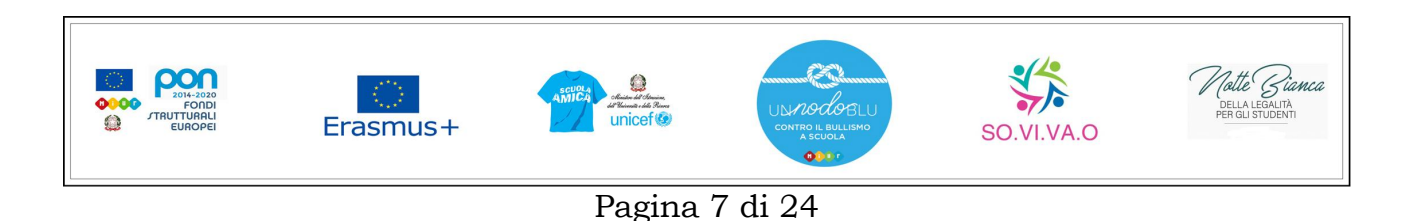

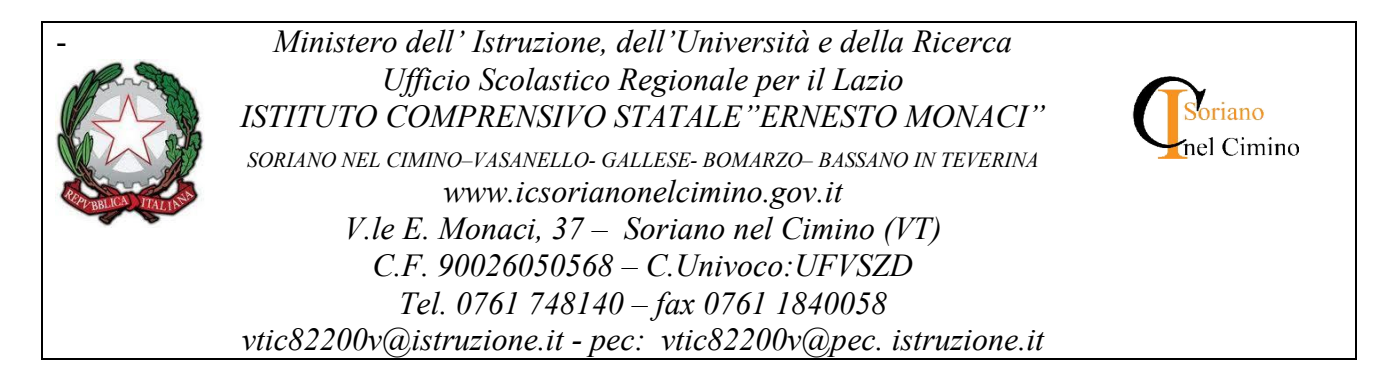

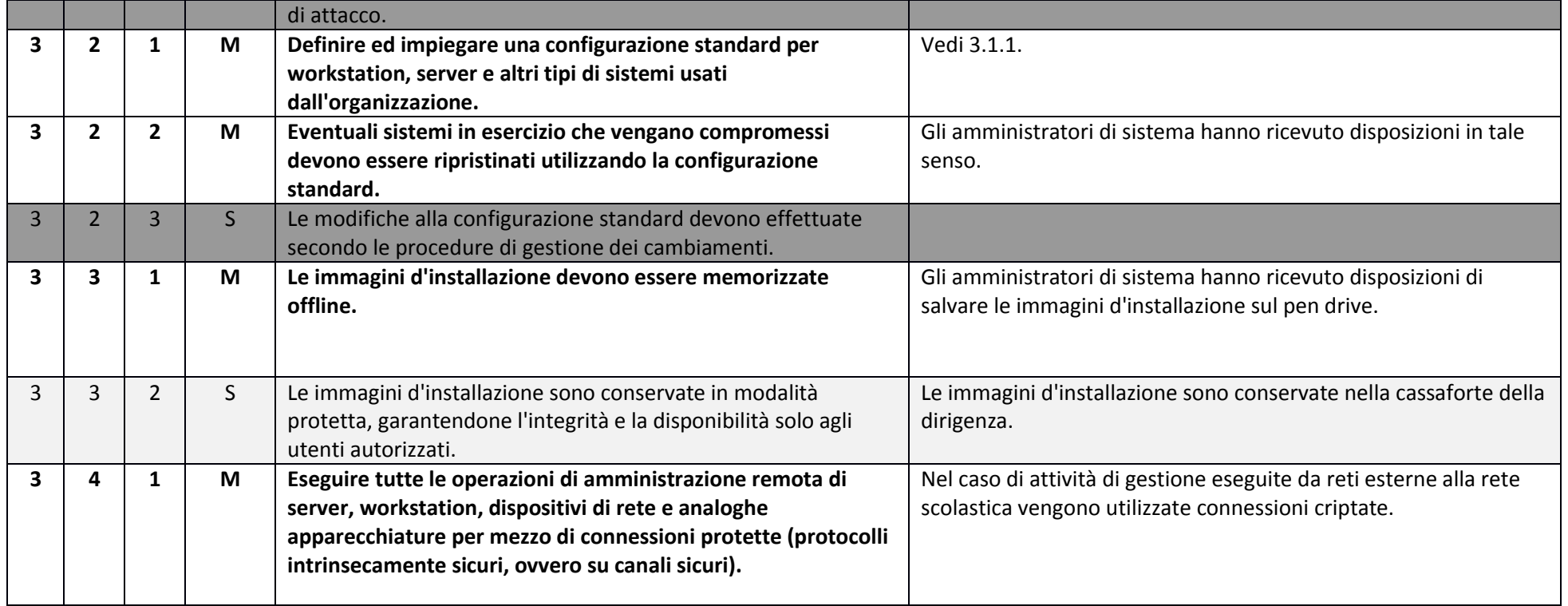

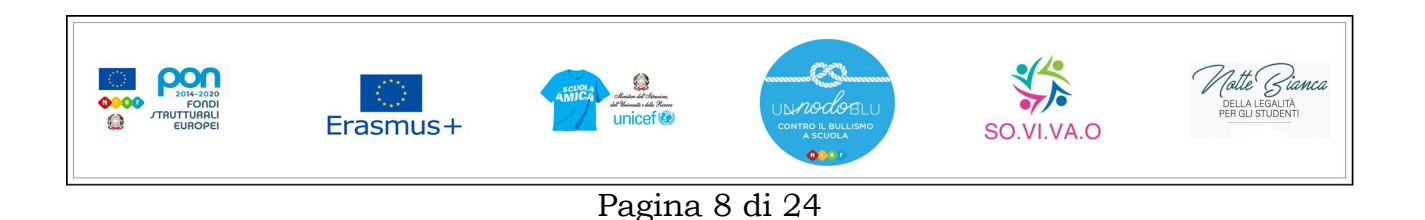

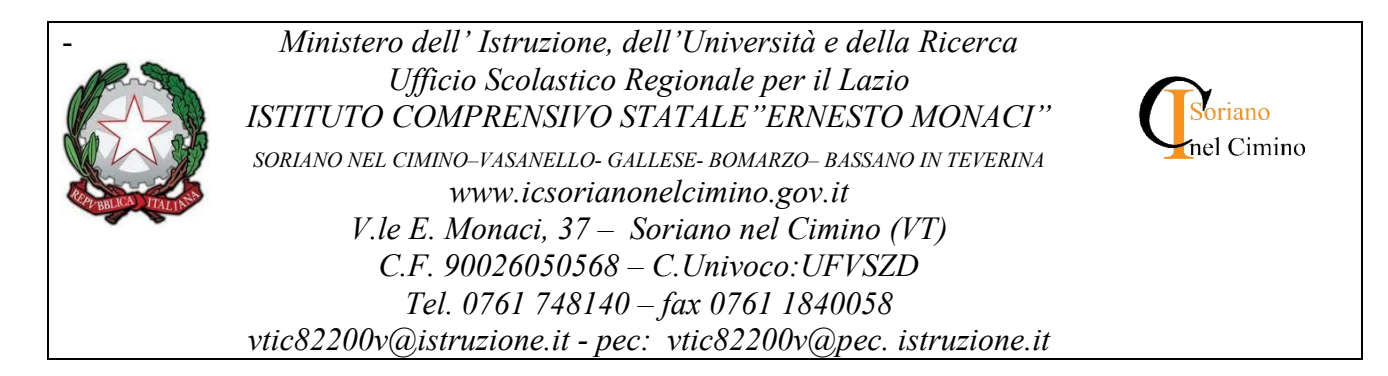

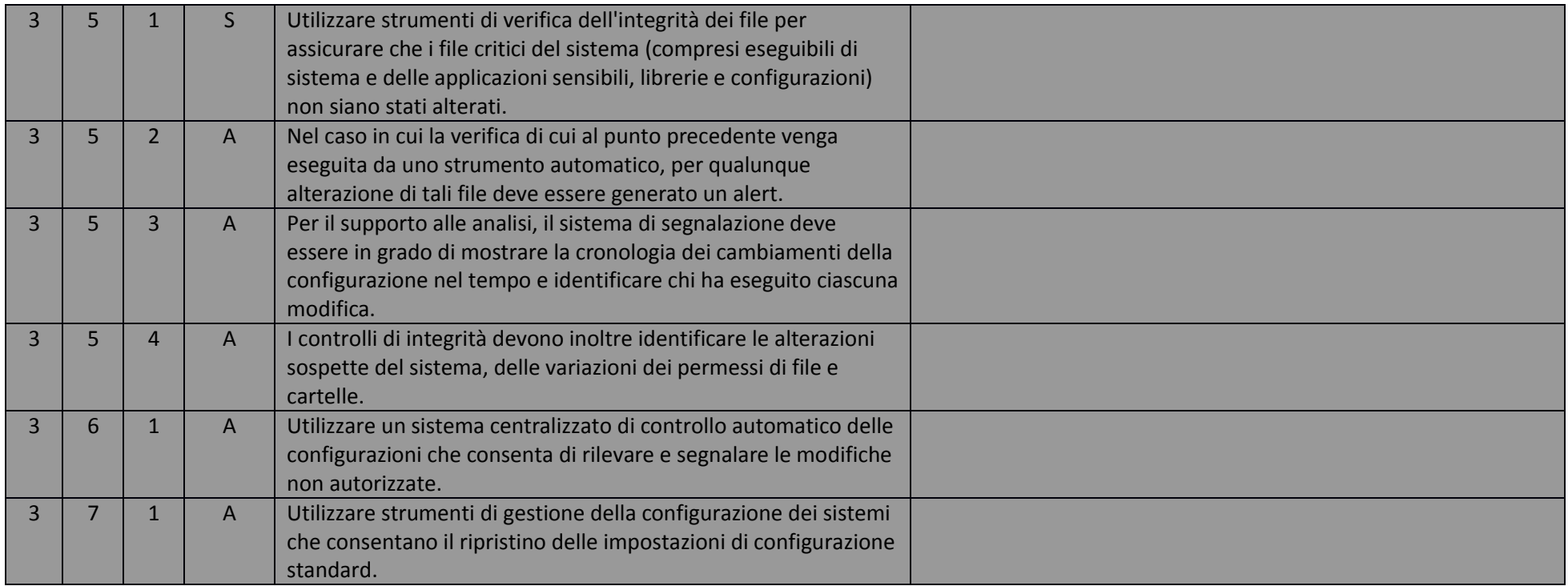

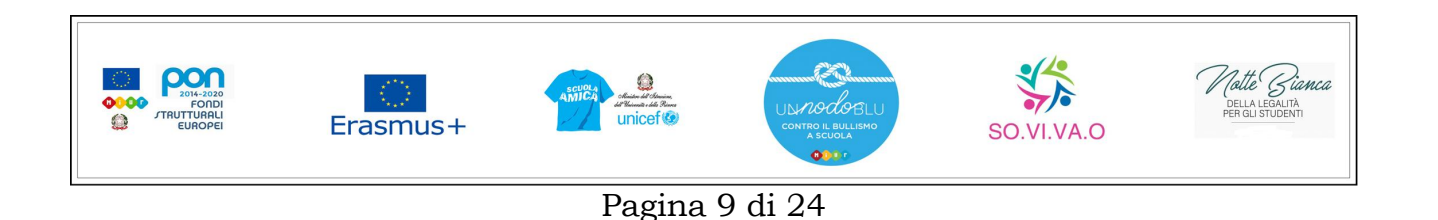

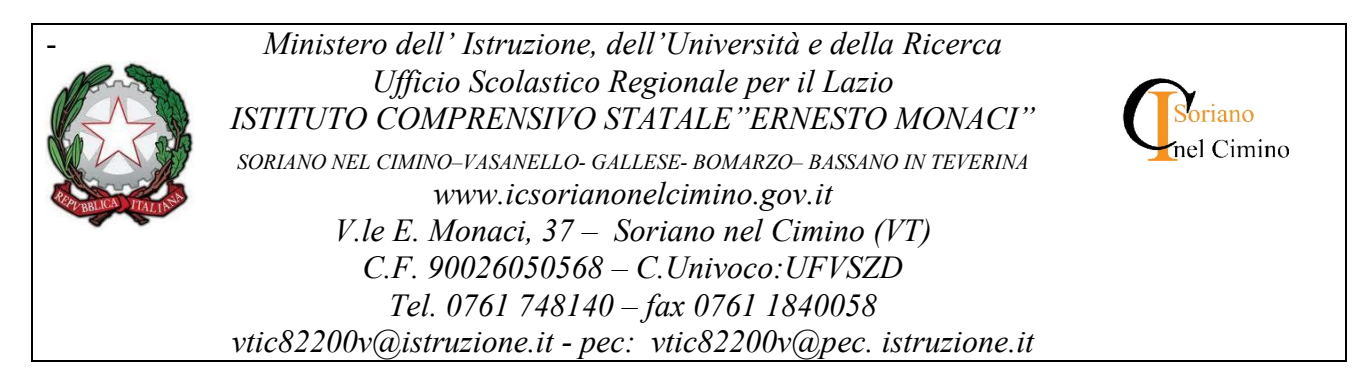

# ABSC 4 (CSC 4): VALUTAZIONE E CORREZIONE CONTINUA DELLA VULNERABILITÀ

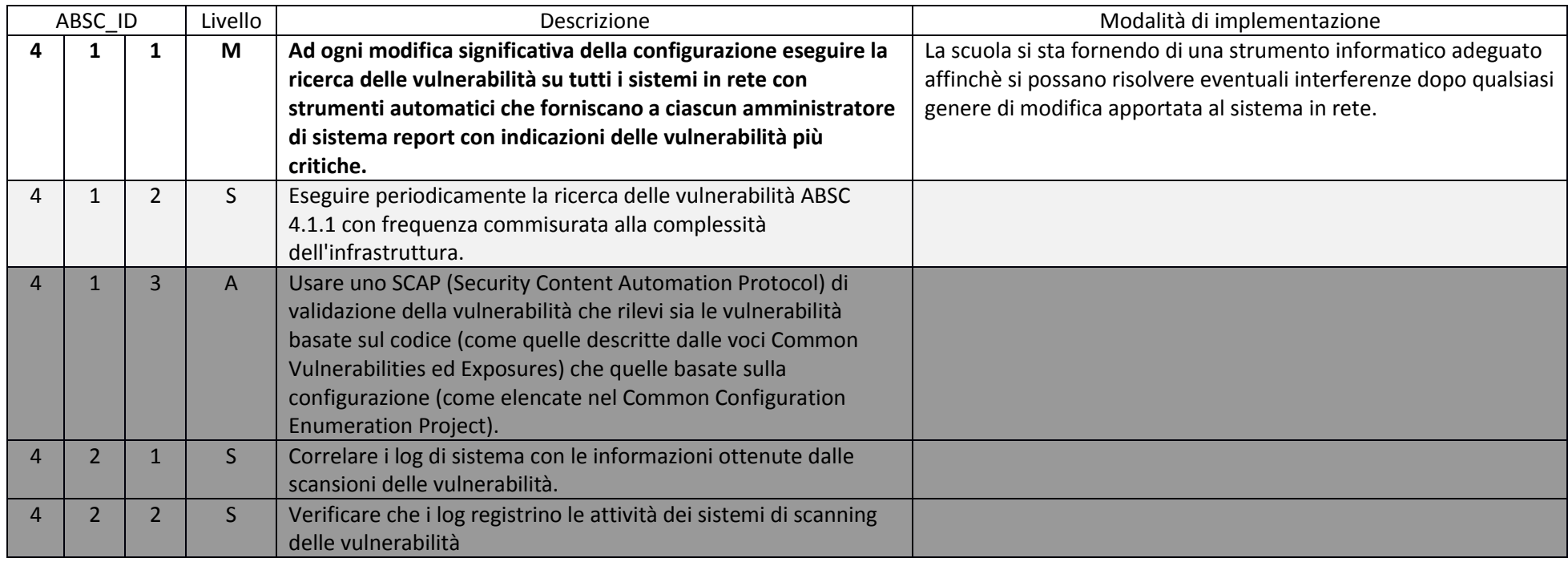

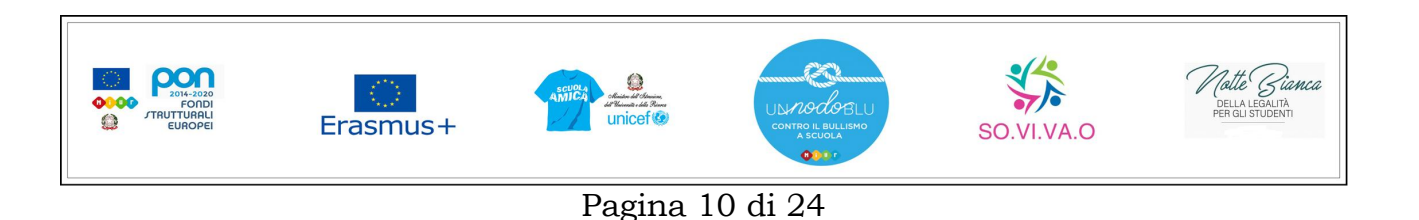

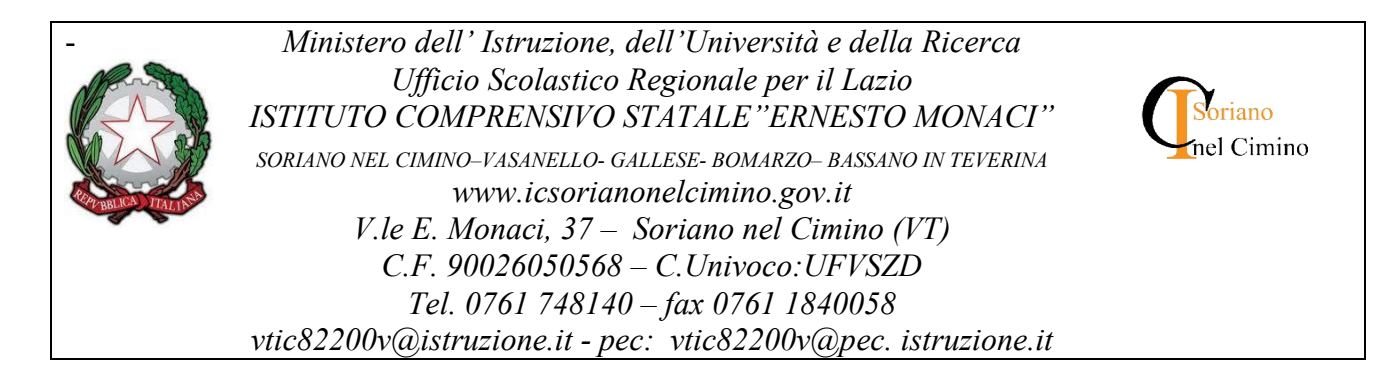

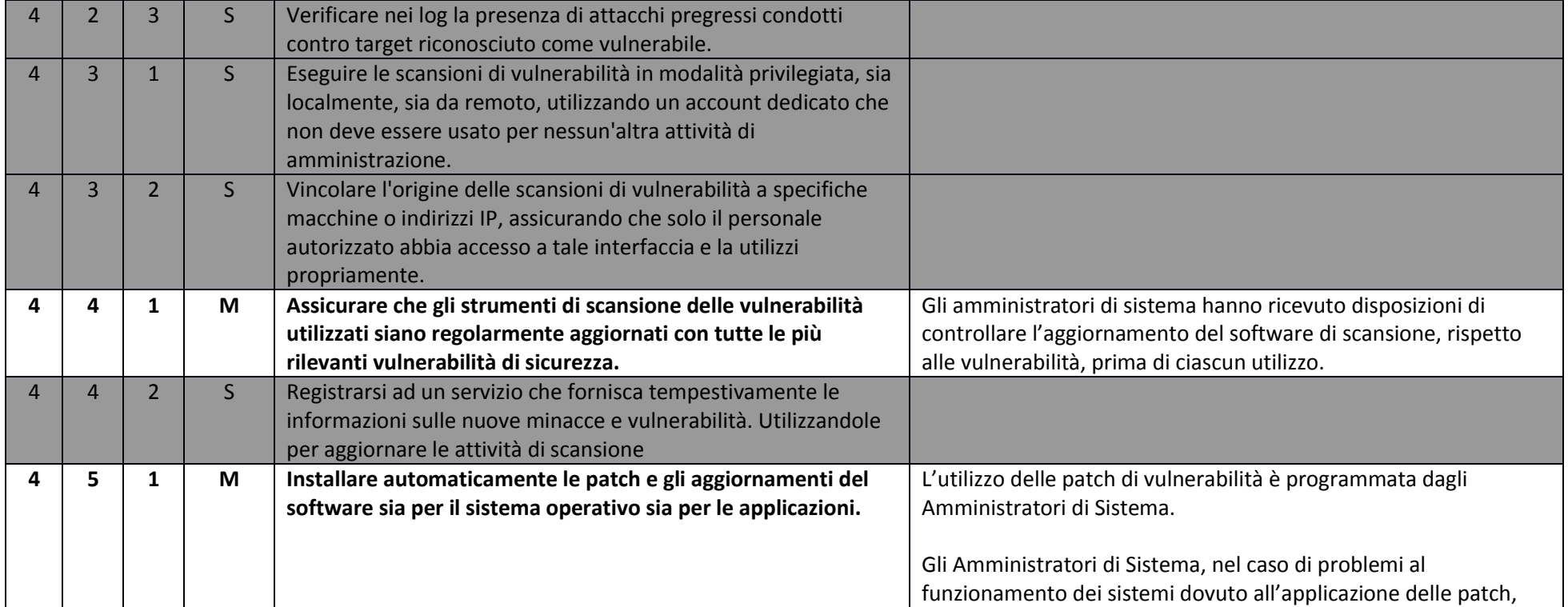

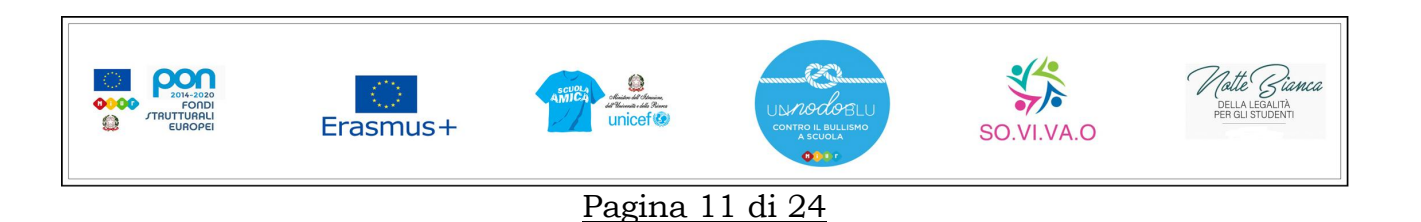

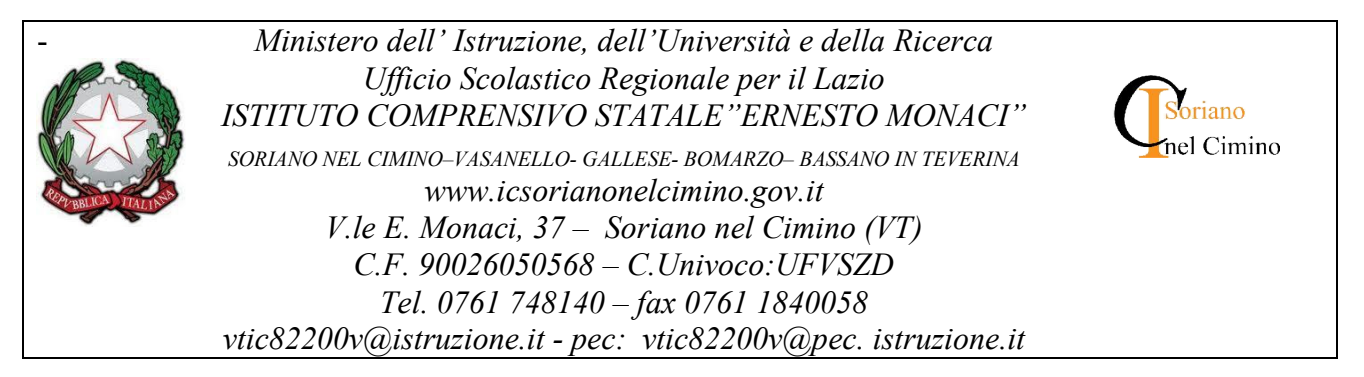

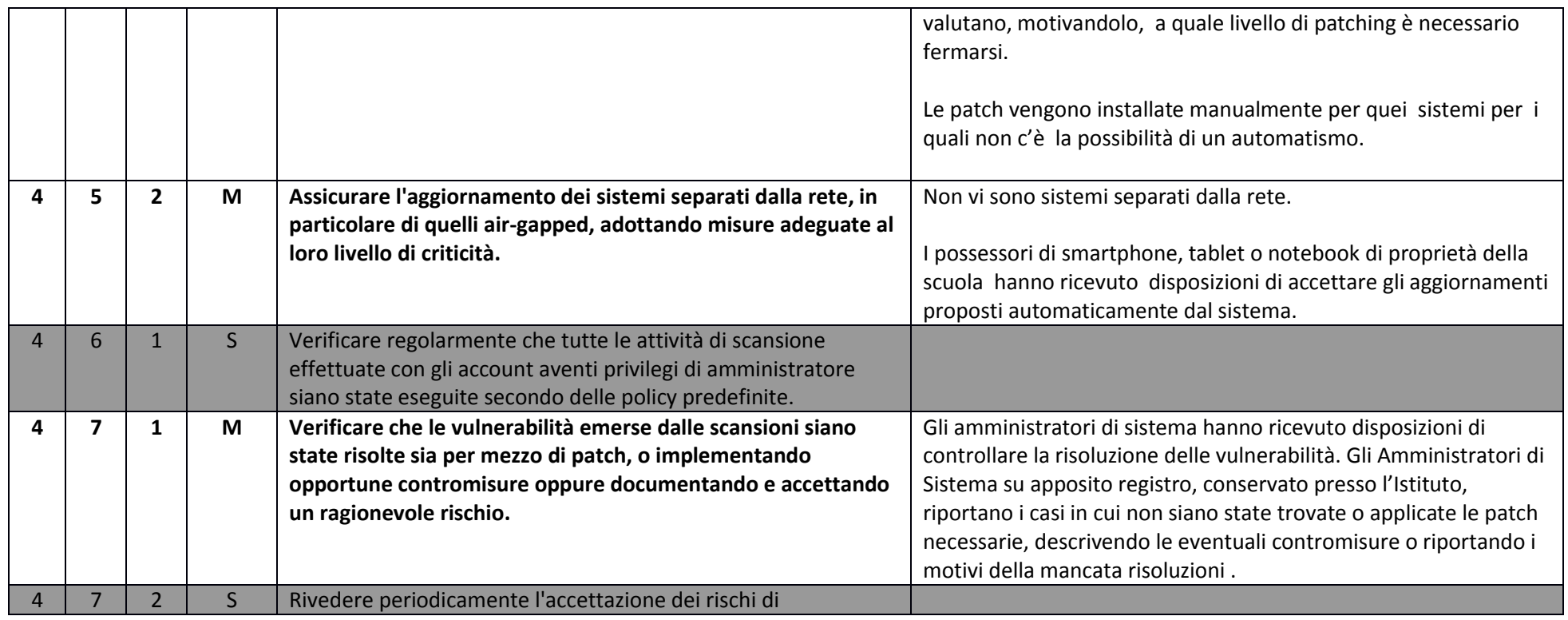

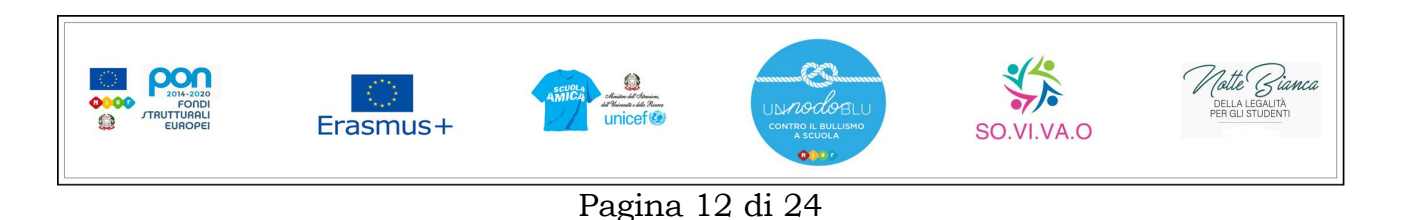

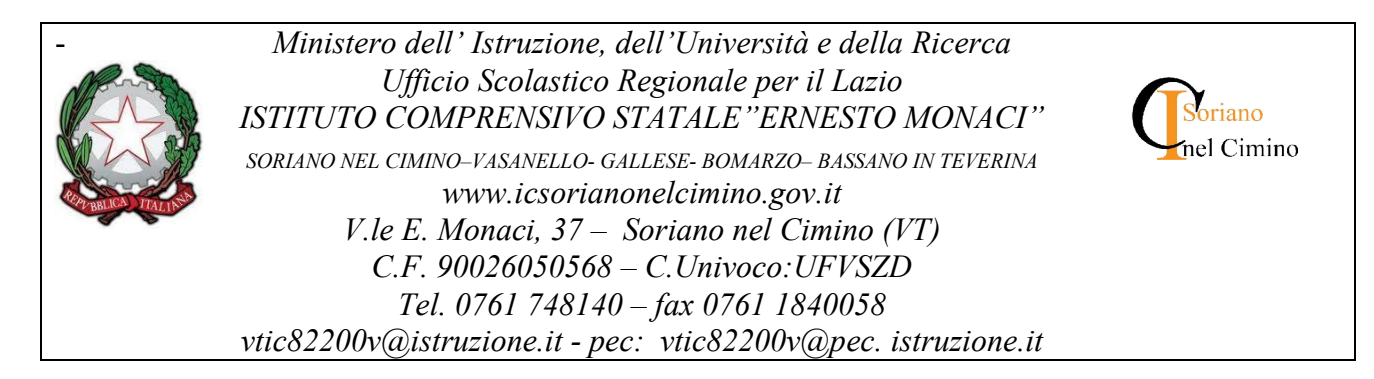

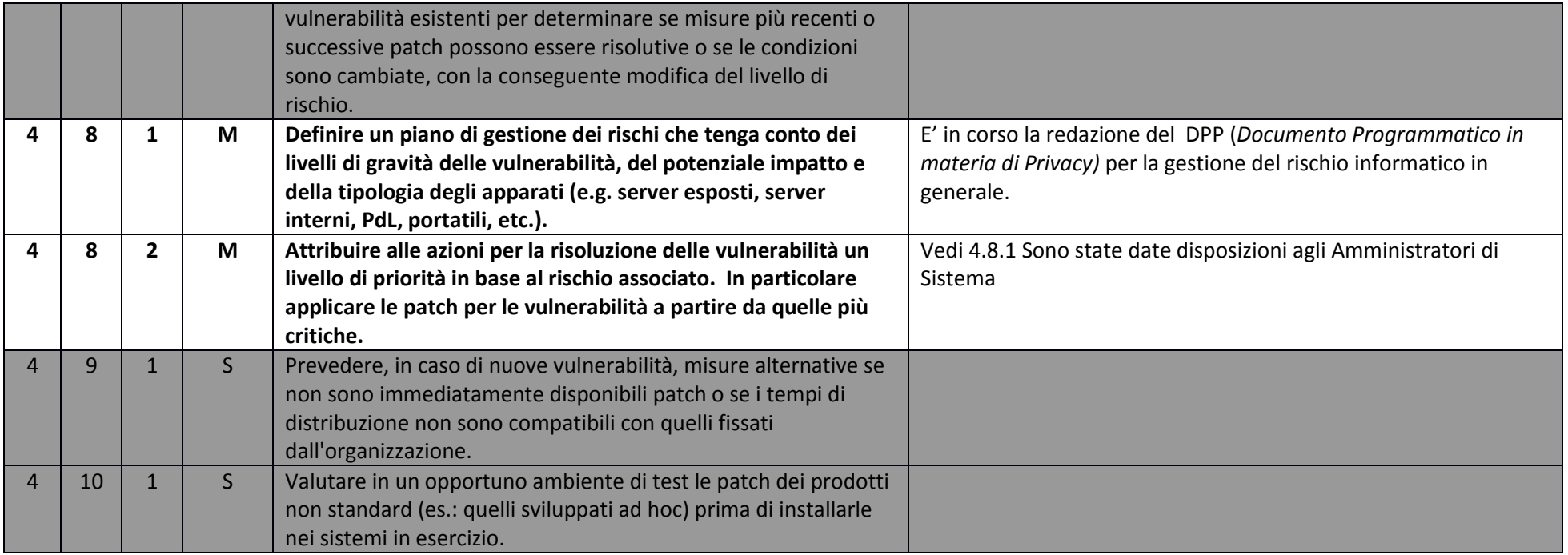

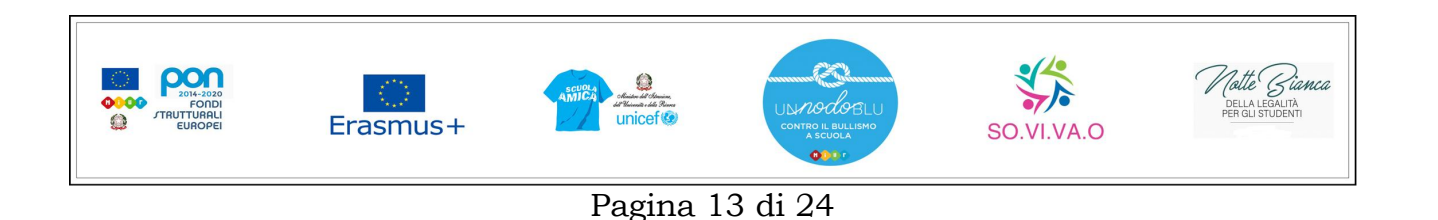

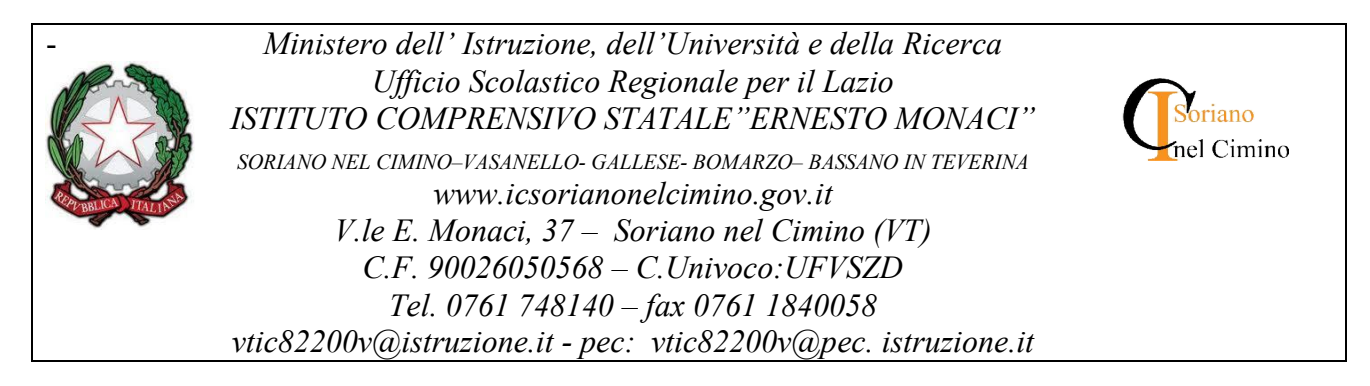

# ABSC 5 (CSC 5): USO APPROPRIATO DEI PRIVILEGI DI AMMINISTRATORE

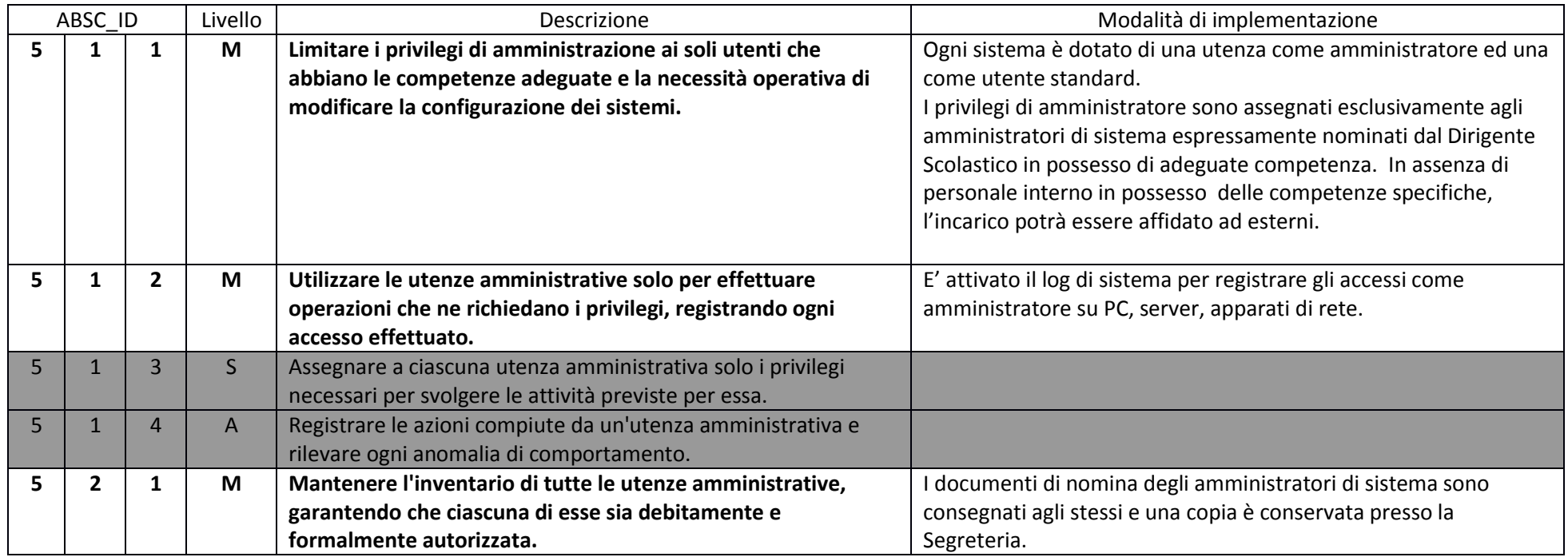

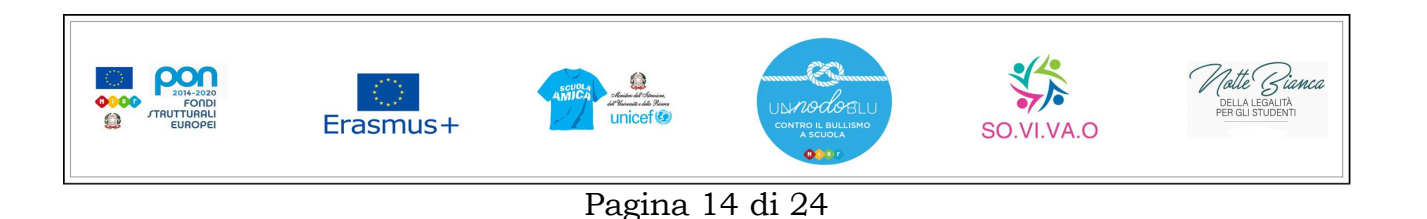

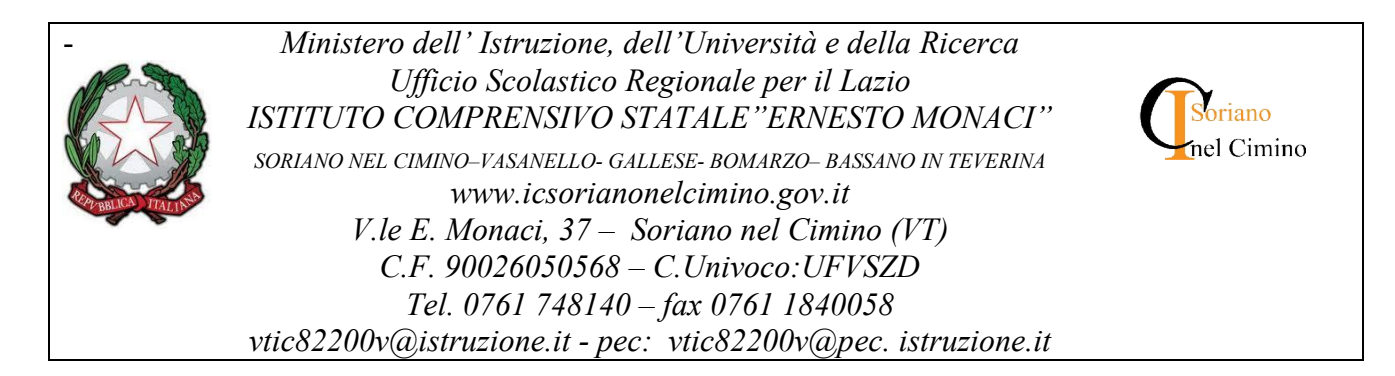

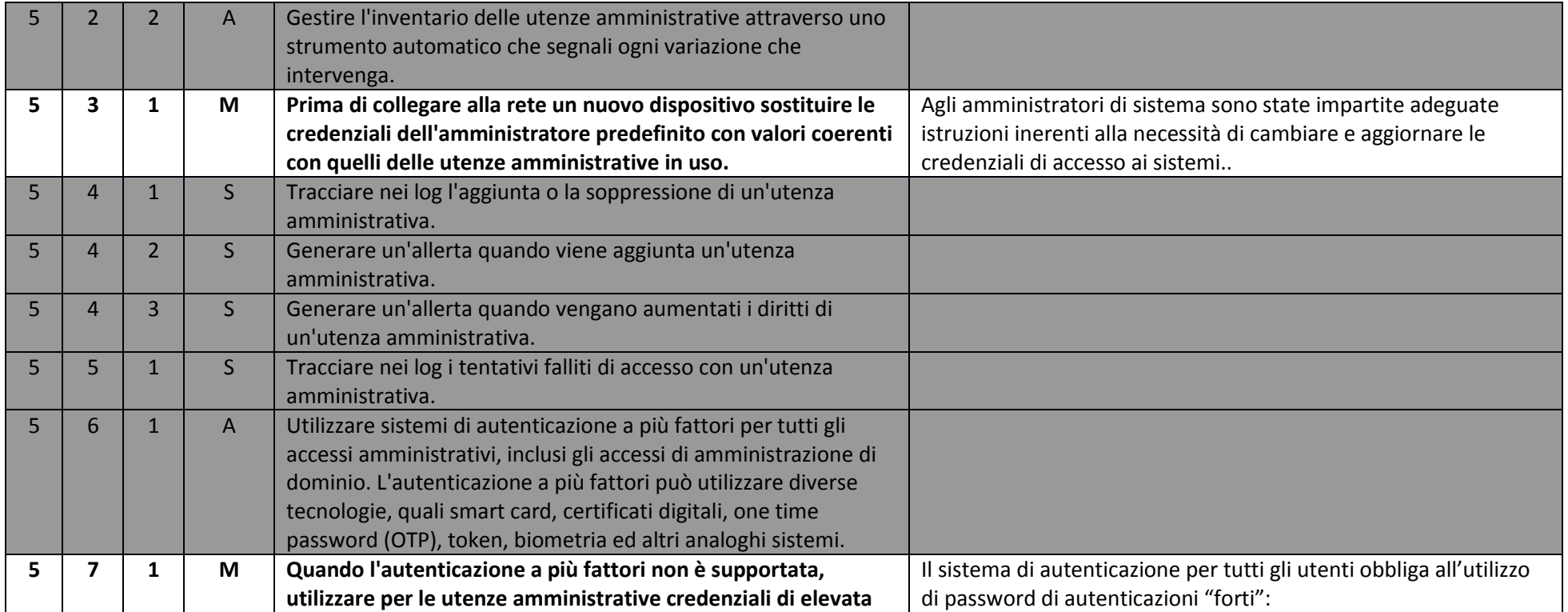

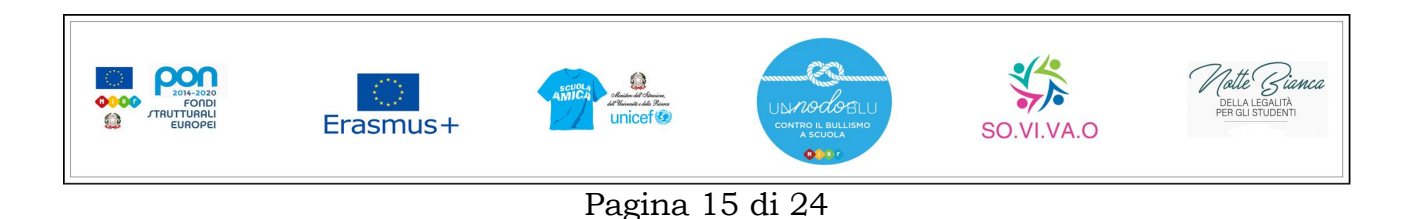

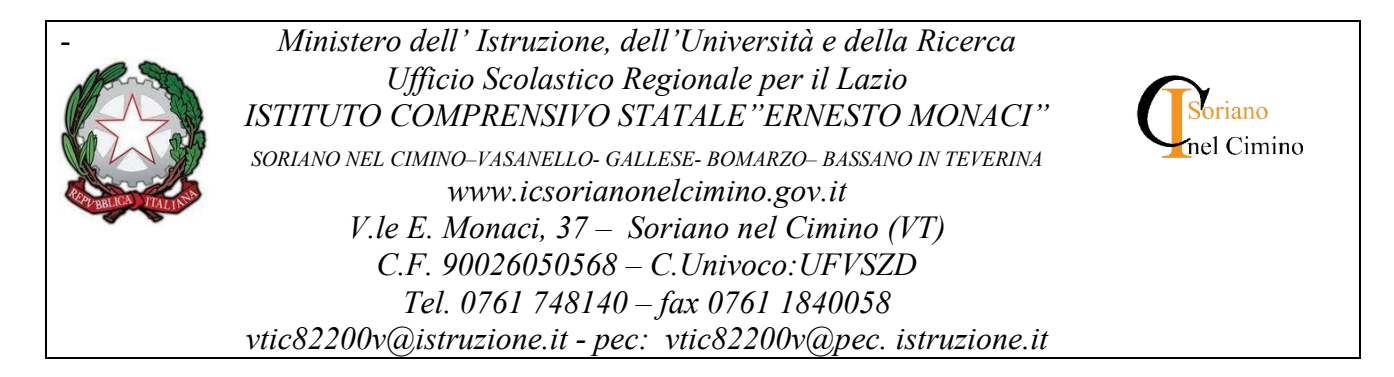

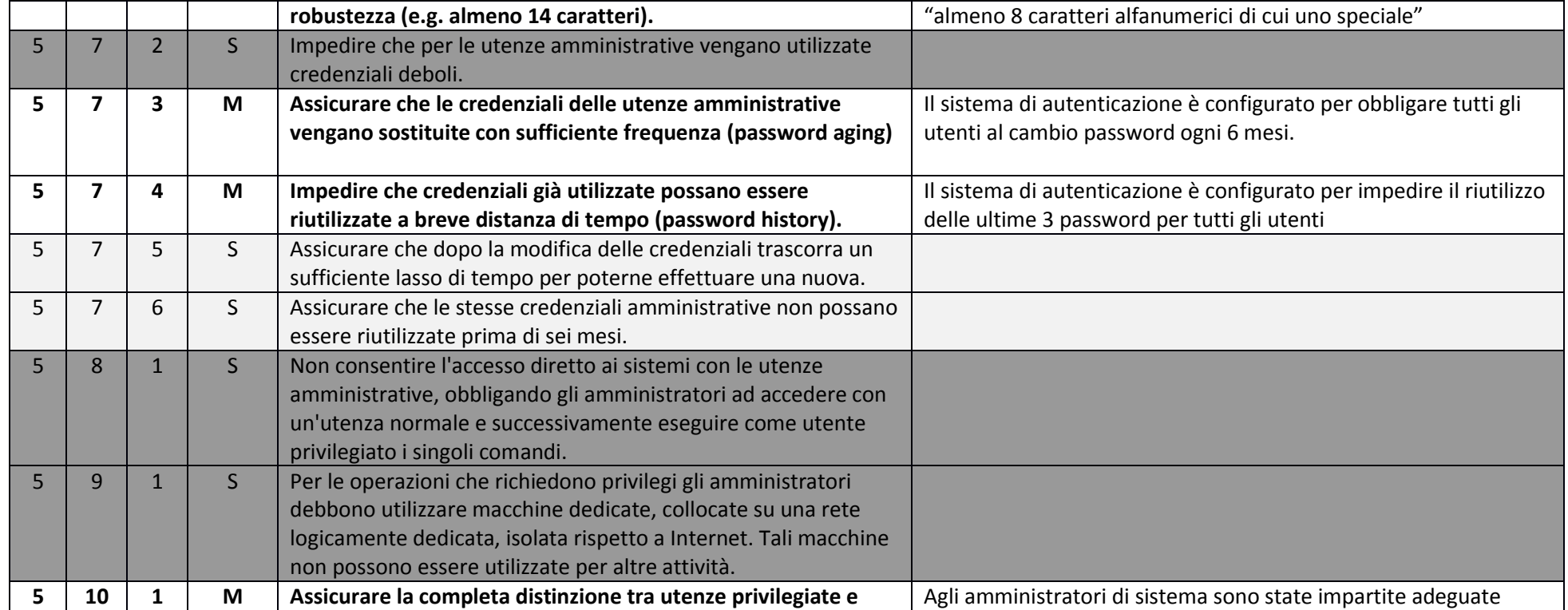

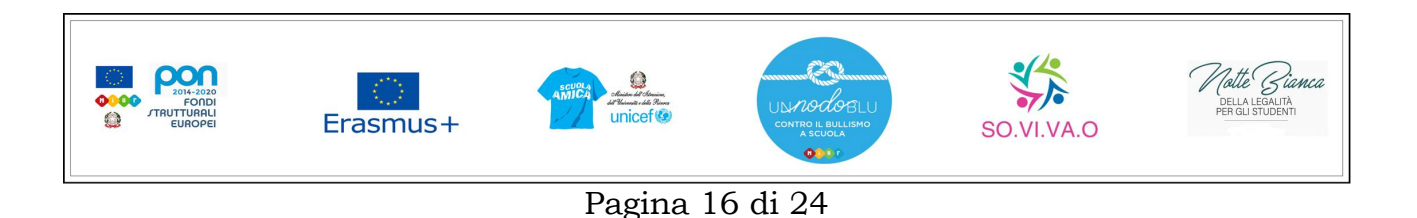

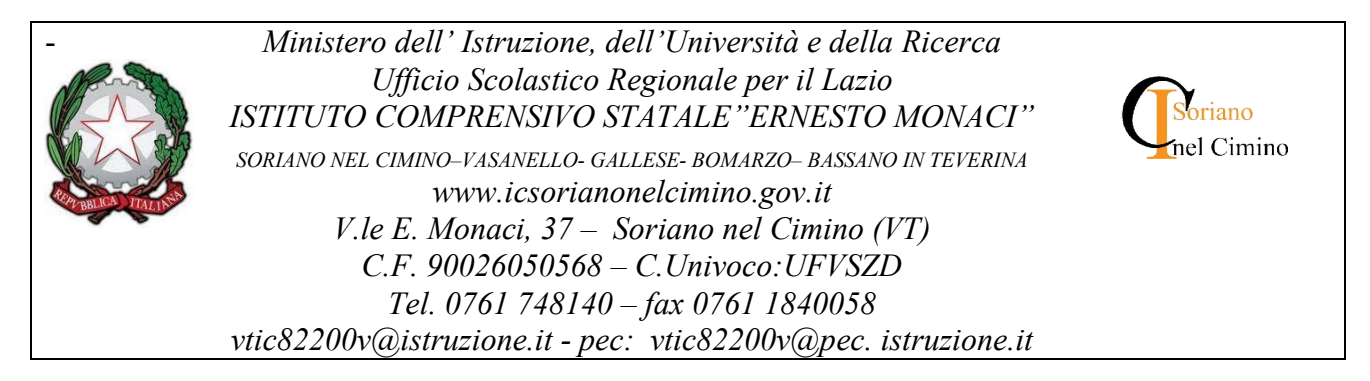

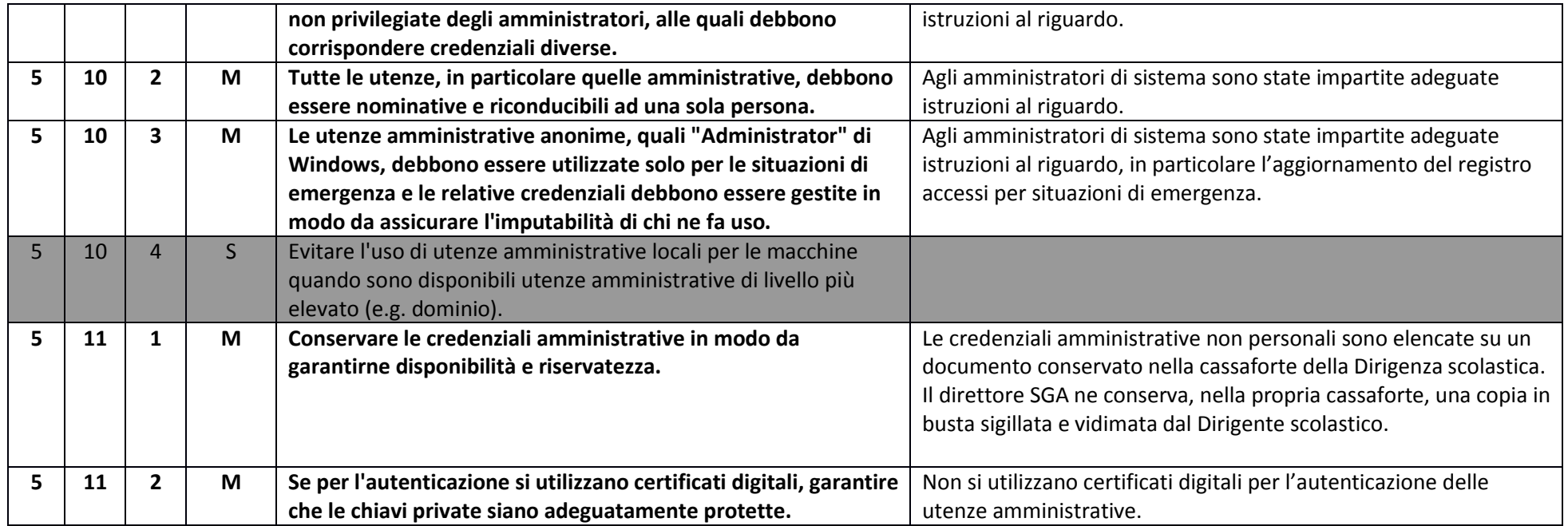

#### ABSC 8 (CSC 8): DIFESE CONTRO I MALWARE

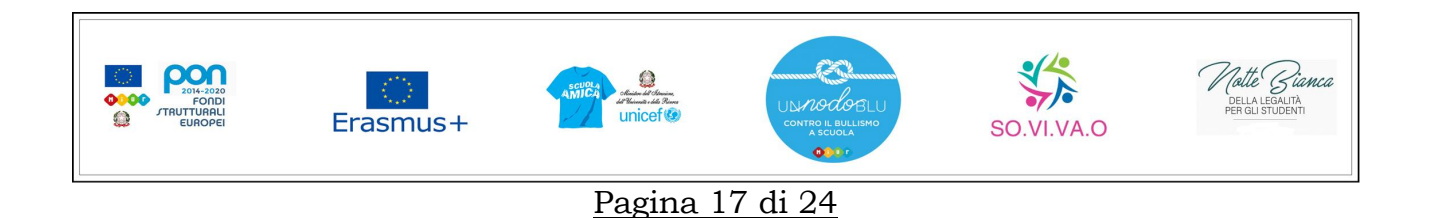

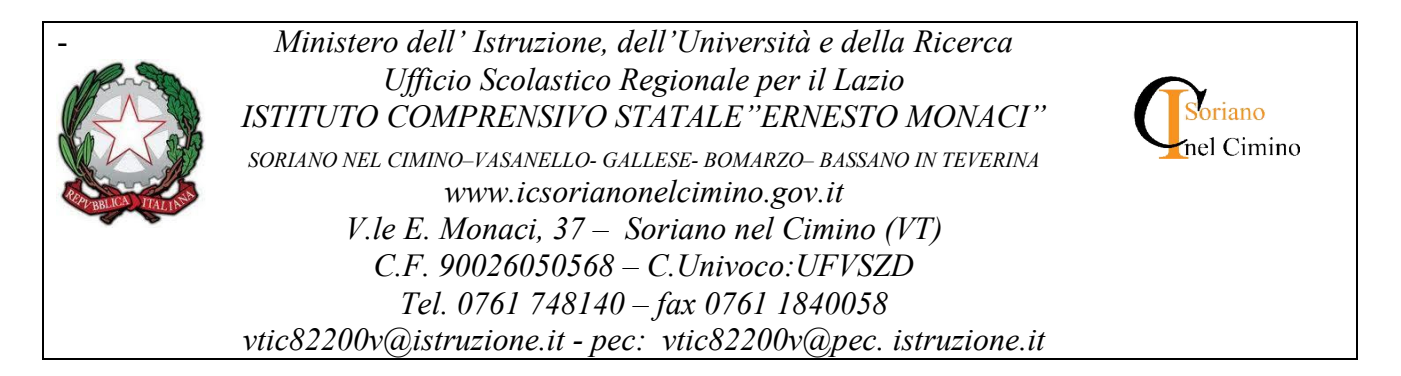

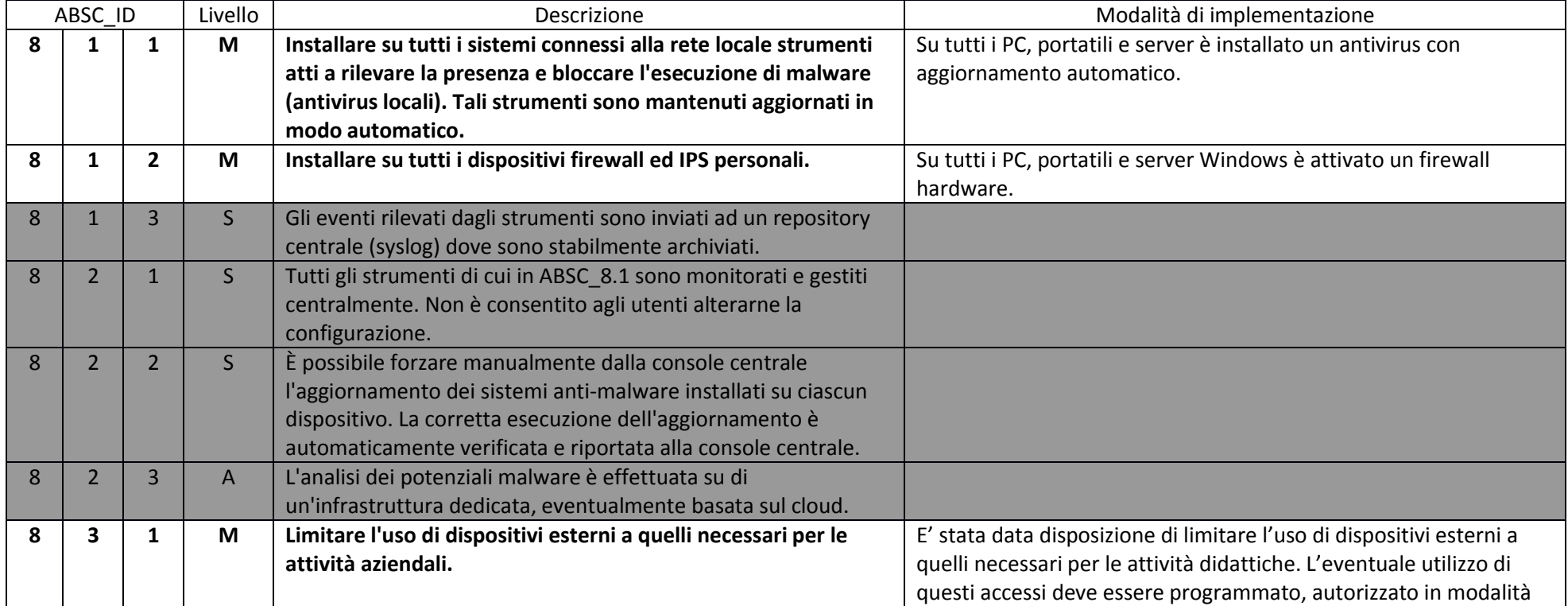

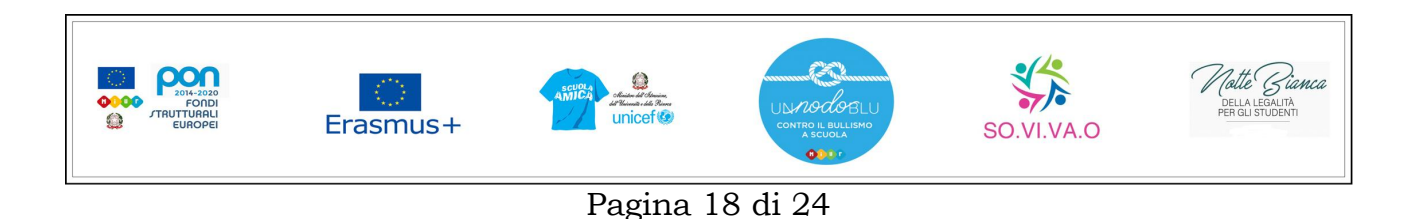

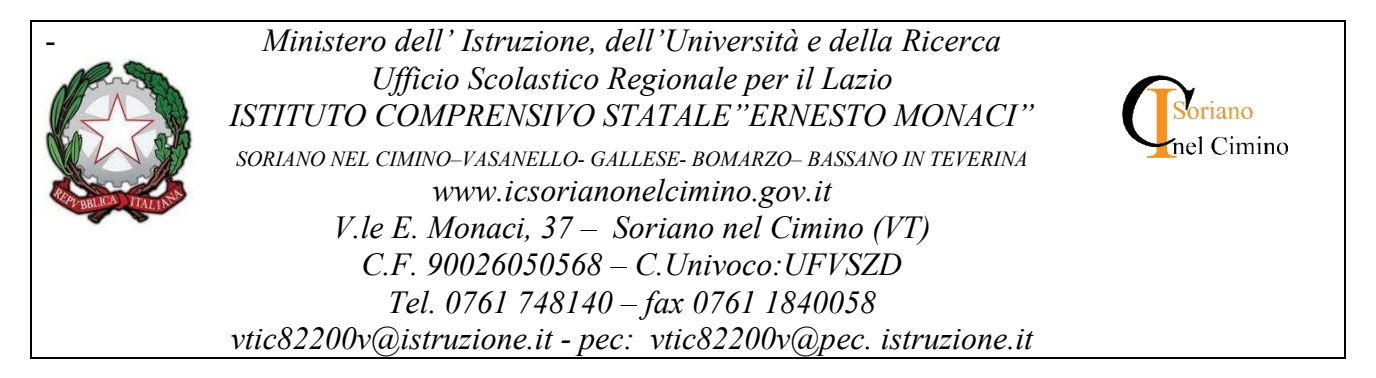

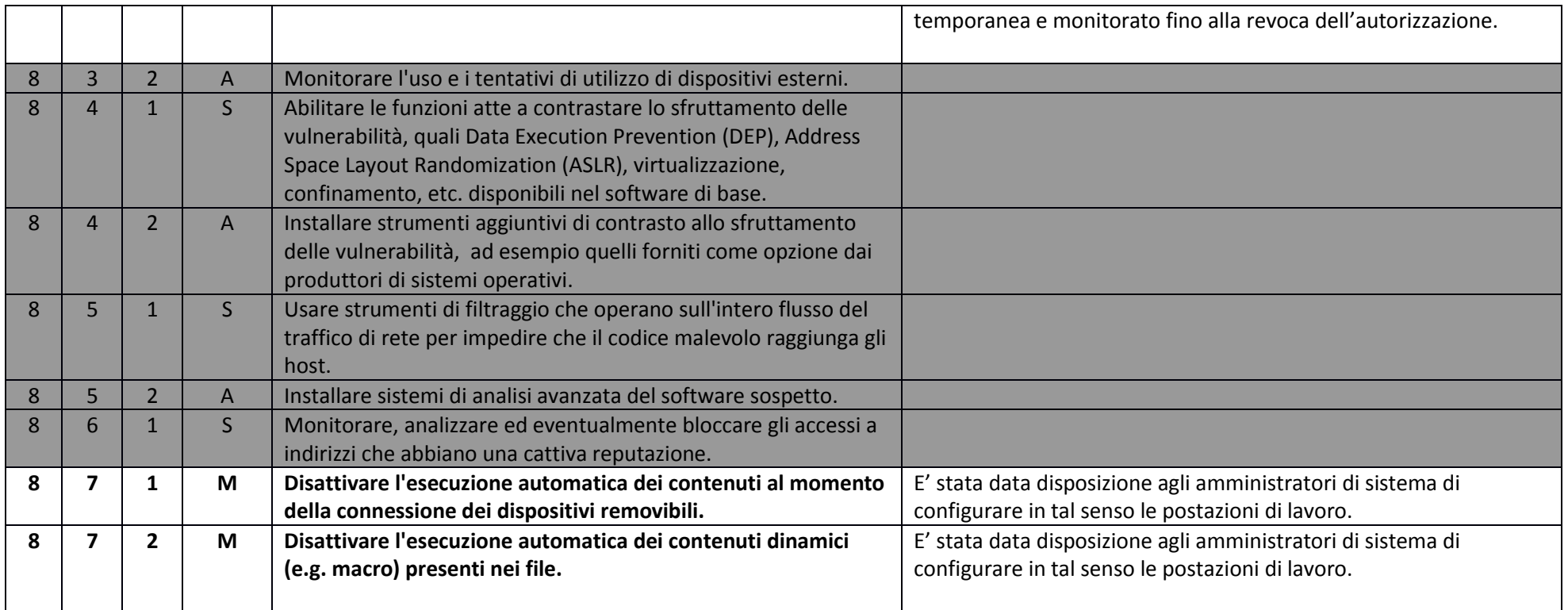

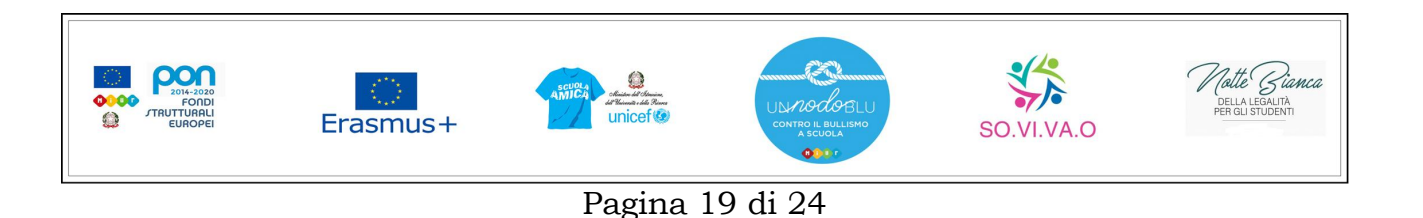

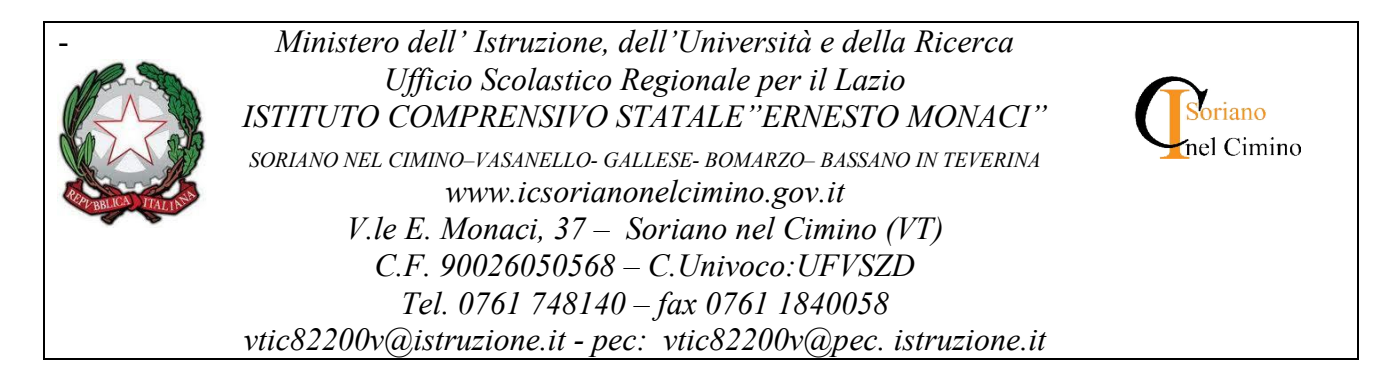

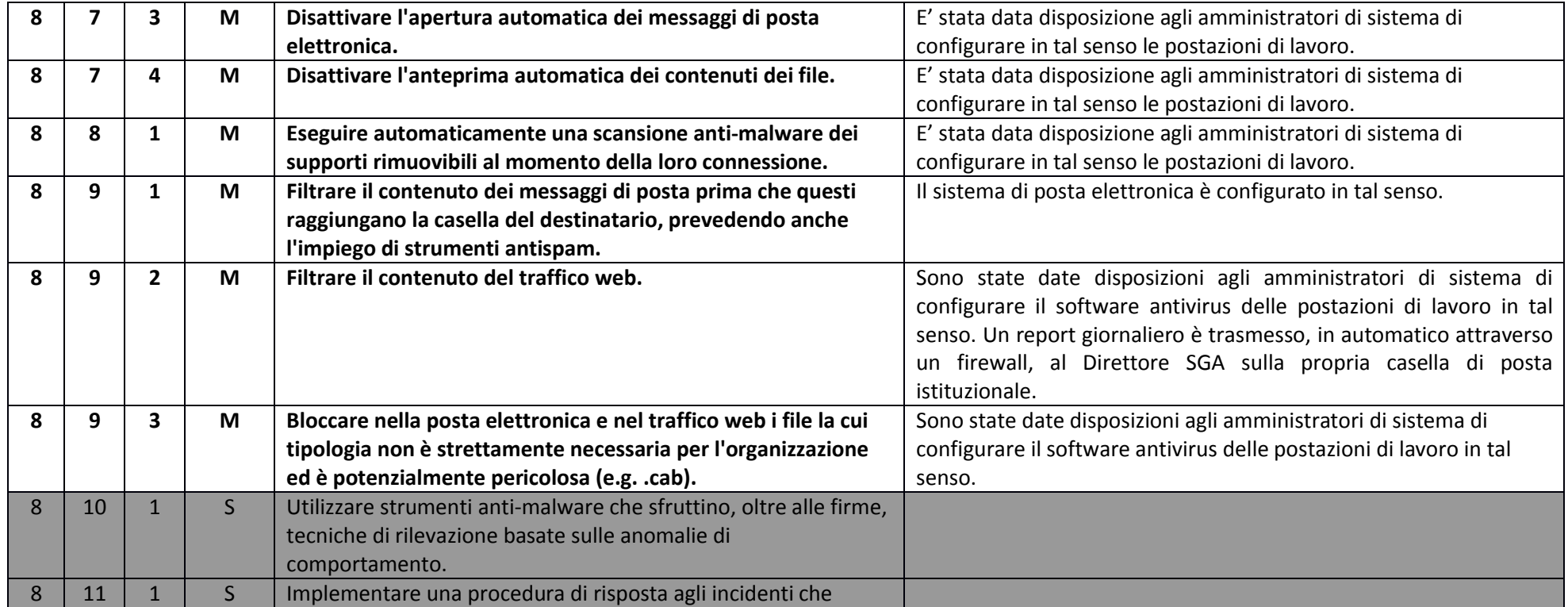

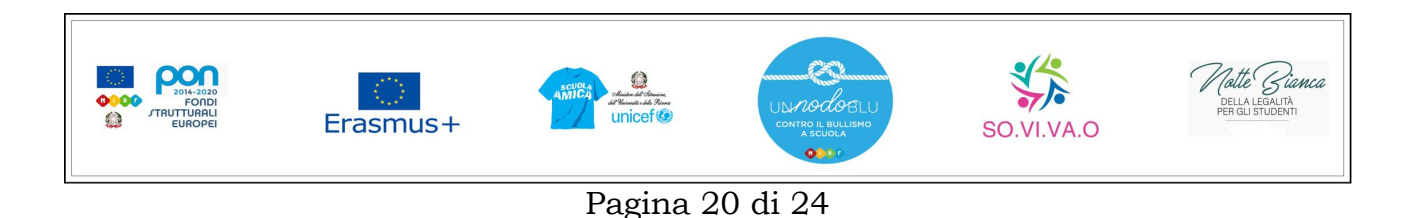

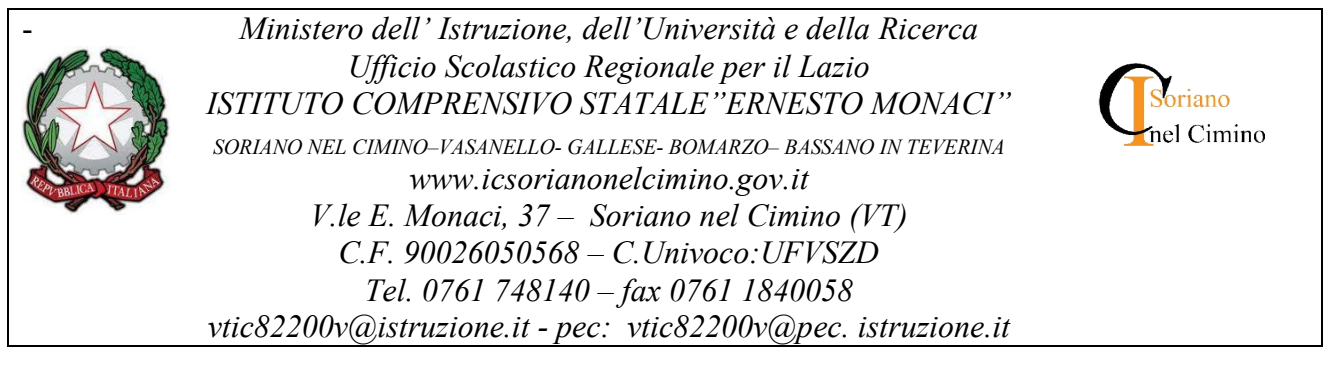

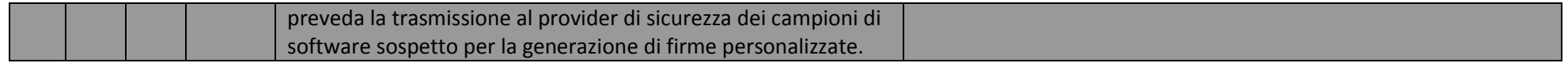

## ABSC 10 (CSC 10): COPIE DI SICUREZZA

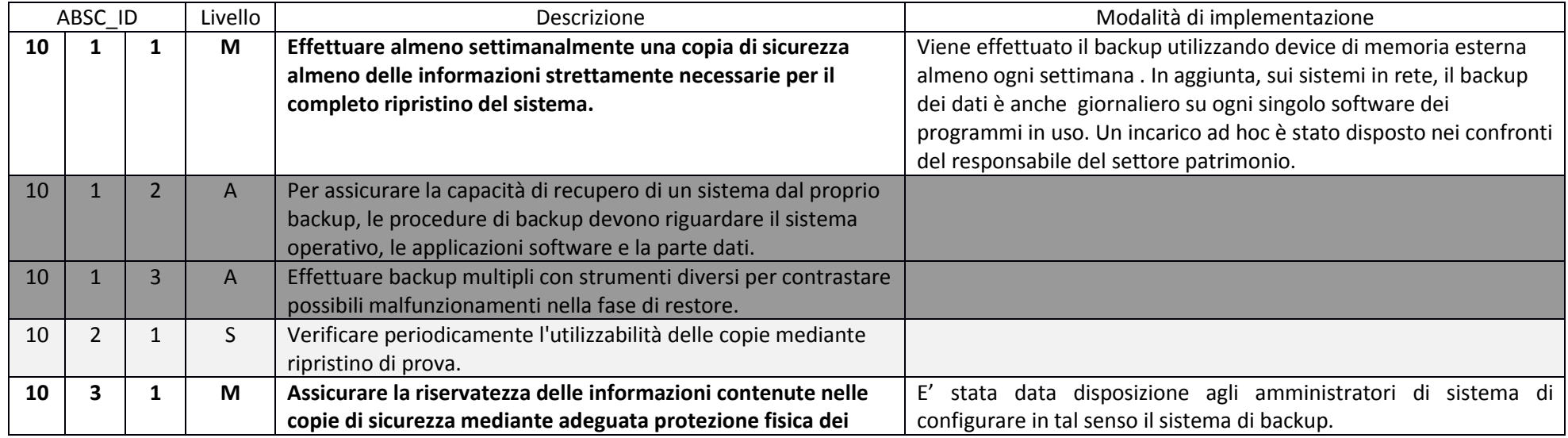

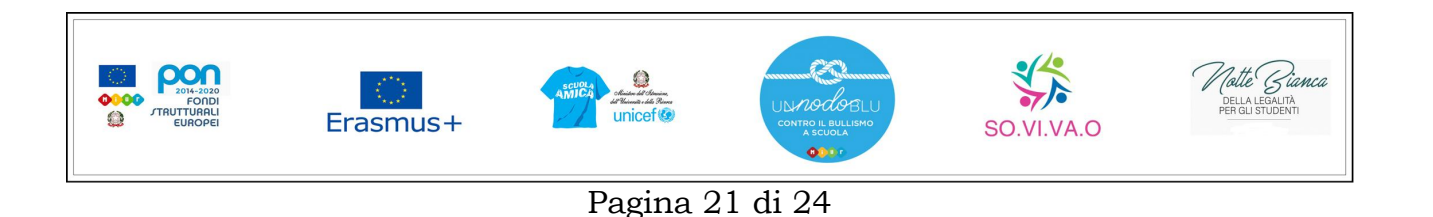

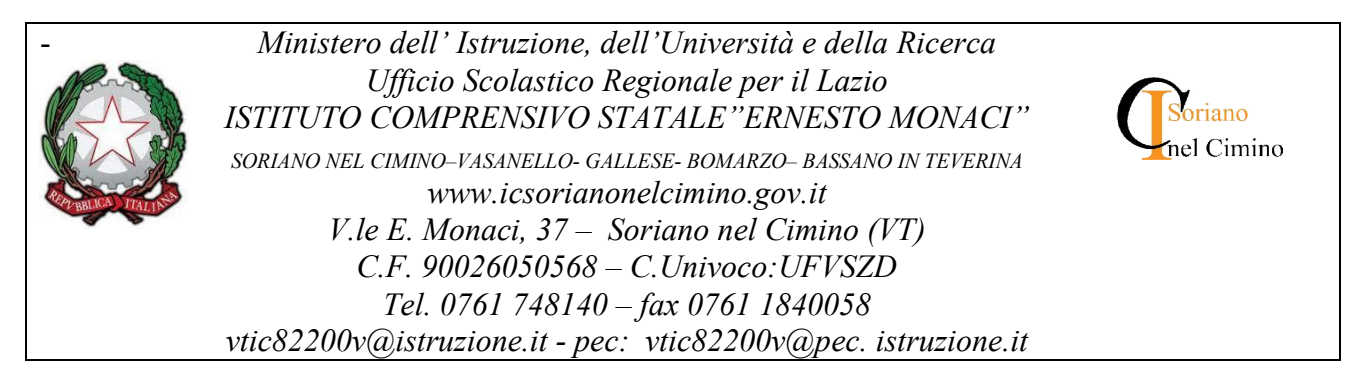

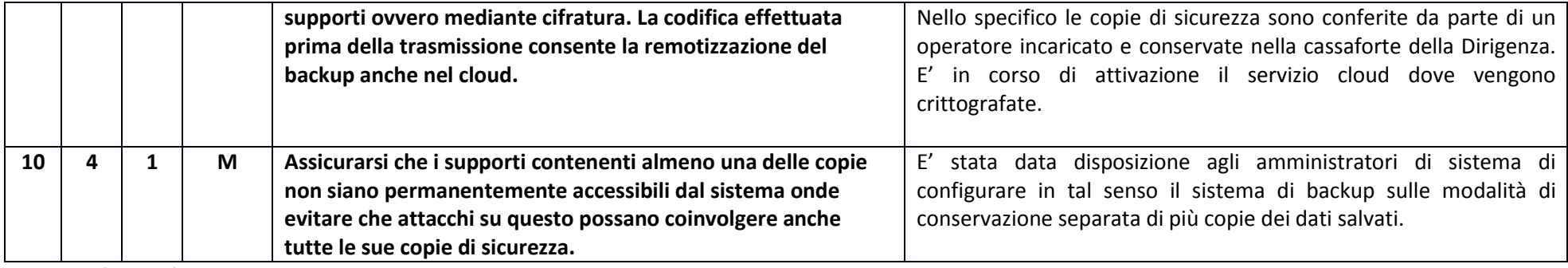

ABSC 13 (CSC 13): PROTEZIONE DEI DATI

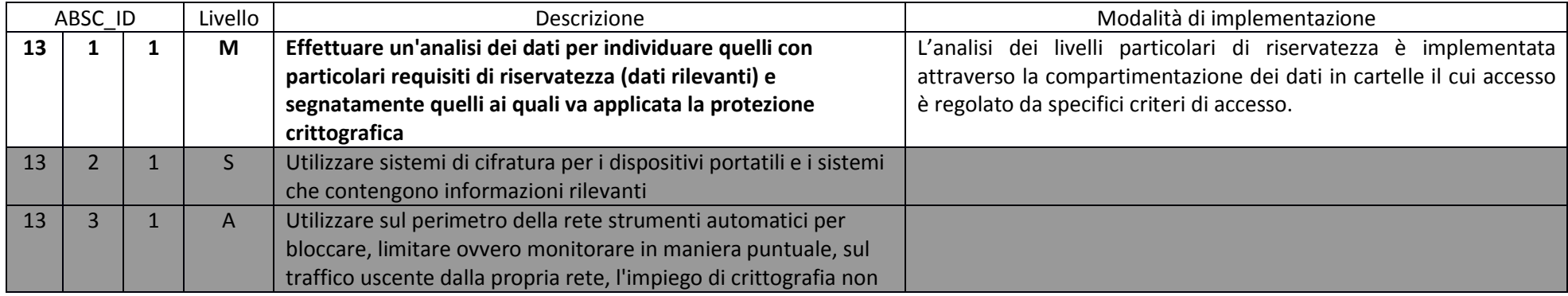

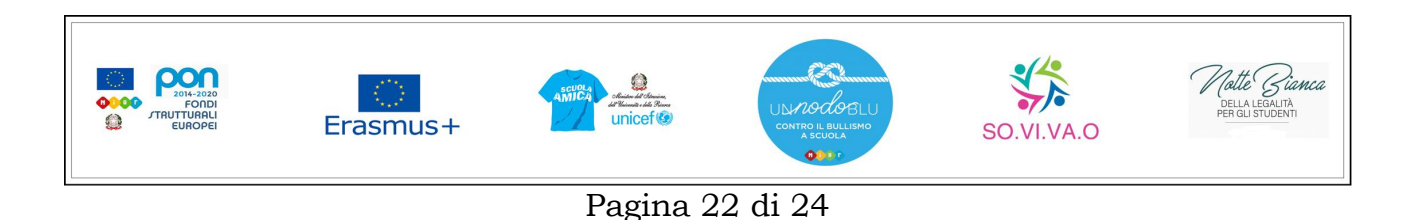

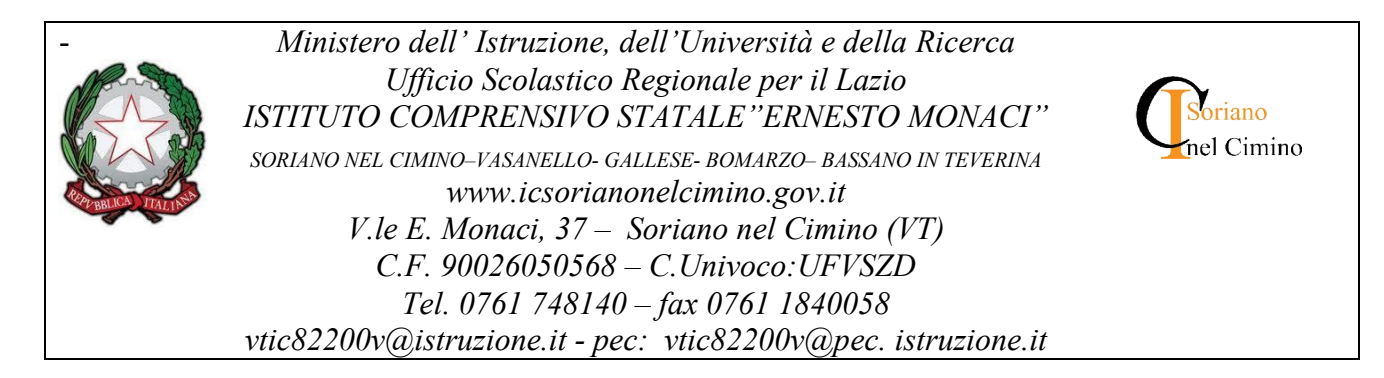

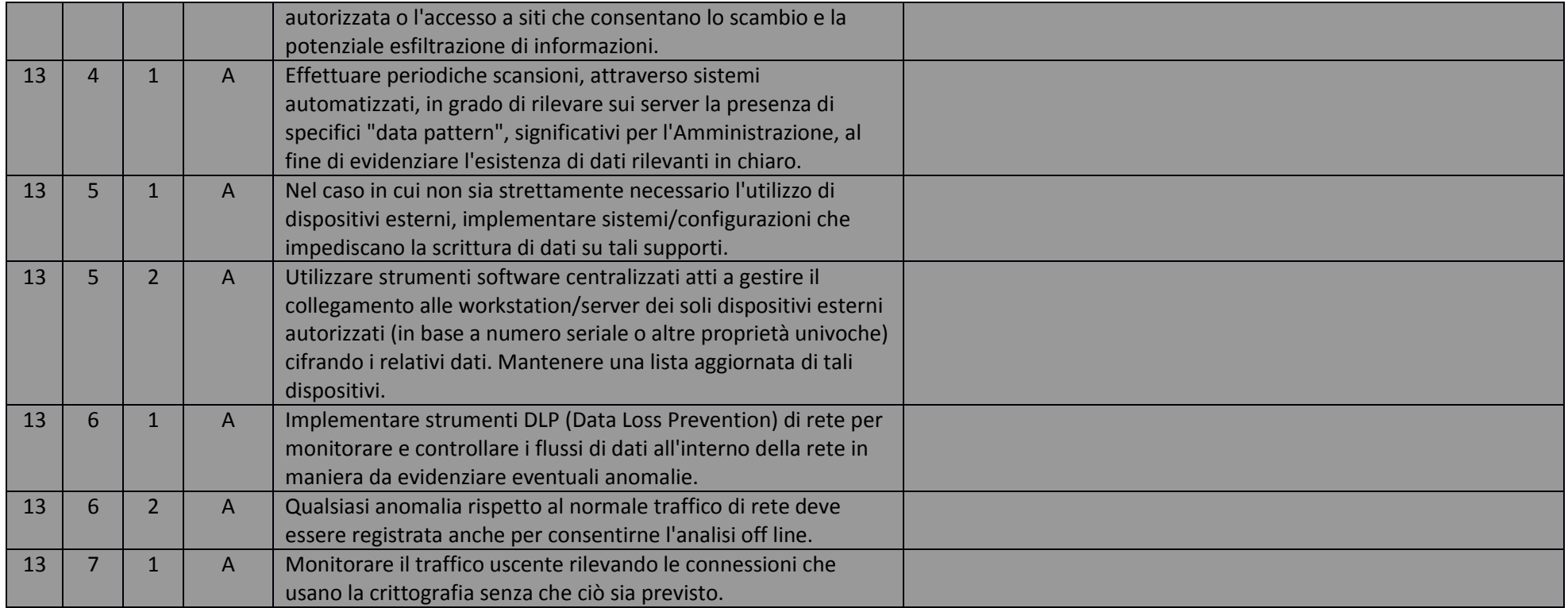

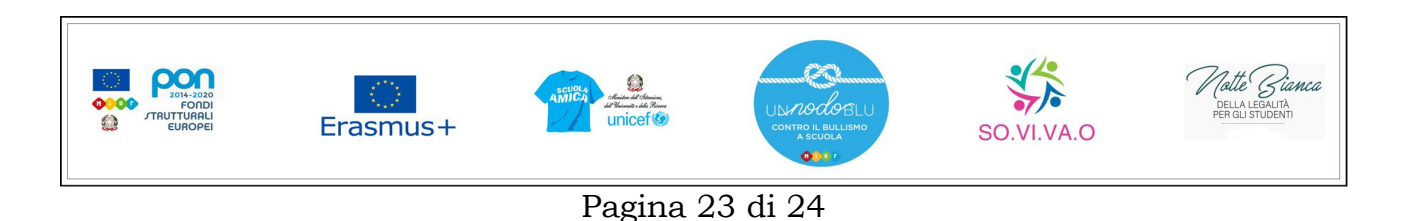

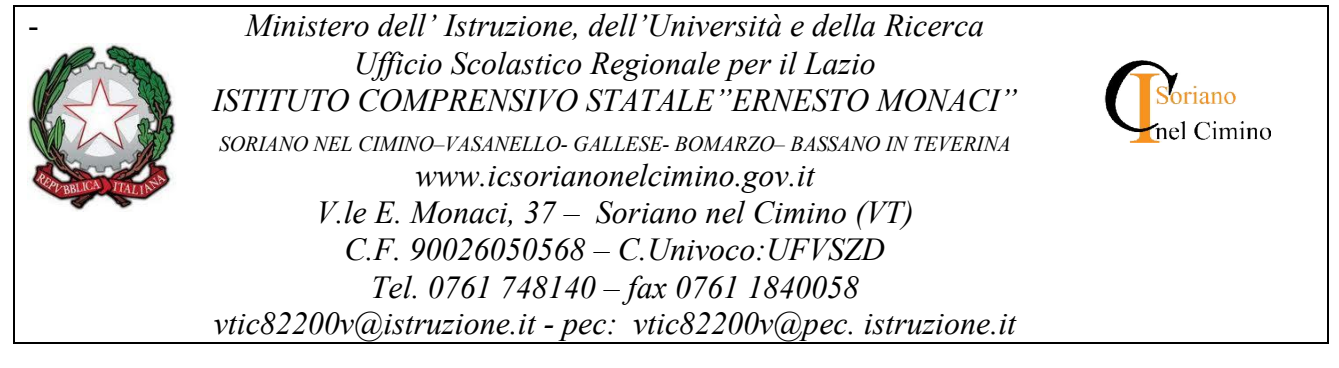

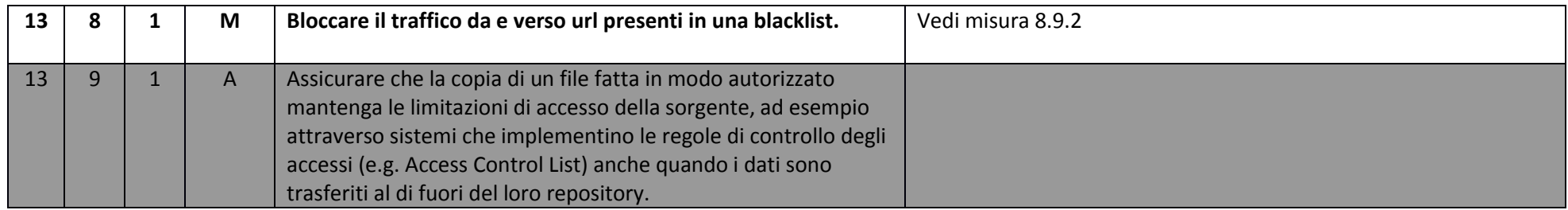

Il presente atto è stato assunto al Protocollo al n. 4454 del 29/12/2017 ed è sottoscritto dal Dirigente Scolastico giusto quanto disposto dalla nota Miur n. 3015 del 20-12-2017.-

> IL DIRIGENTE SCOLASTICO (Dott.ssa Emilia Conti)

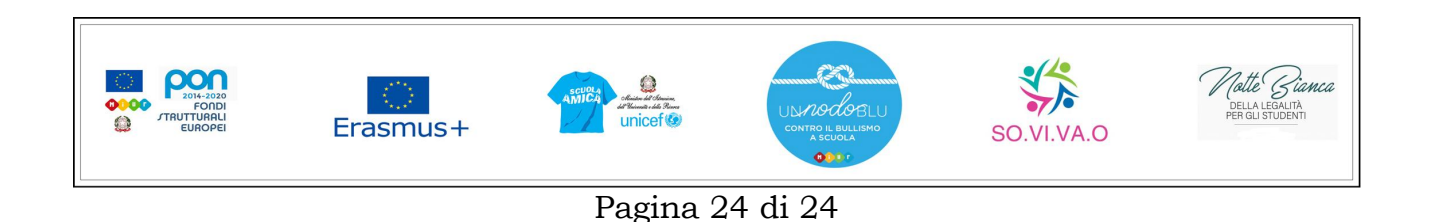